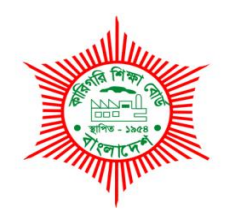

# **BANGLADESH TECHNICAL EDUCATION BOARD Agargaon, Sher-E-Bangla Nagar Dhaka-1207.**

# **04-YEAR DIPLOMA IN ENGINEERING CURRICULUM COURSE STRUCTURE & SYLLABUS (PROBIDHAN-2022)**

# **MECHANICAL TECHNOLOGY**

**TECHNOLOGY CODE: 70**

**3 rd SEMESTER**

(Effective from 2022-2023 Academic Sessions)

#### **DIPLOMA IN ENGINEERING CURRICULUM COURSE STRUCTURE**

#### **(PROBIDHAN-2022)**

#### **TECHNOLOGY NAME: MECHANICAL TECHNOLOGY (70)**

#### **(3RD SEMESTER)**

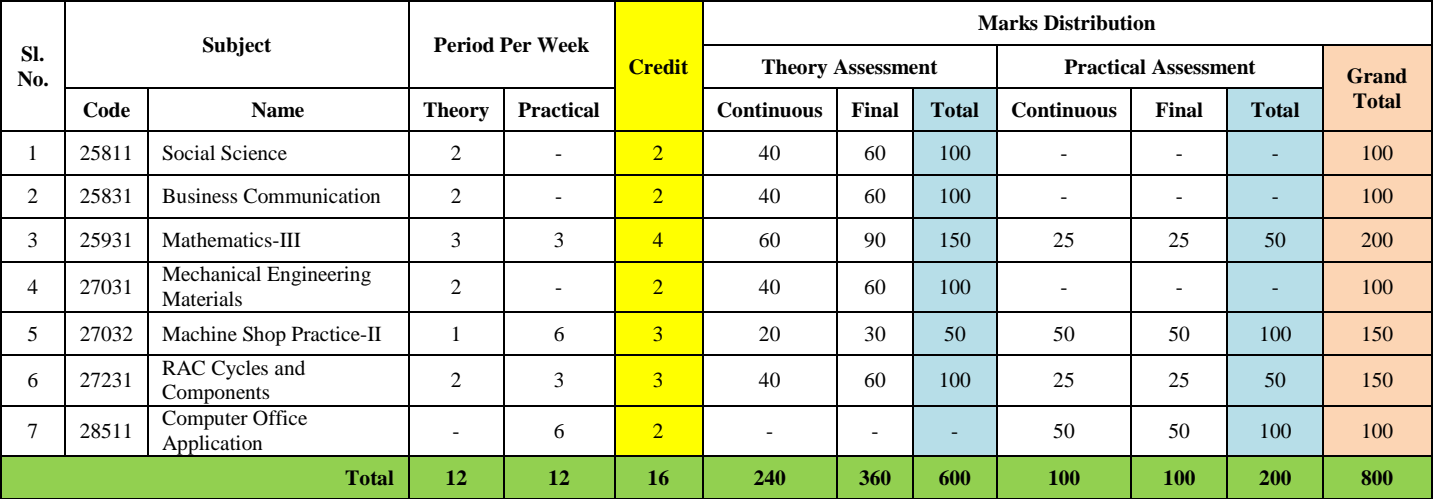

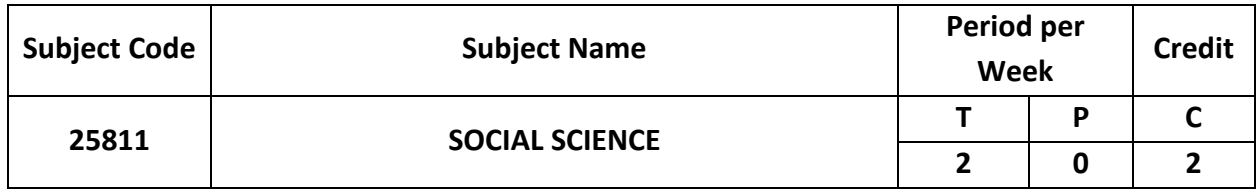

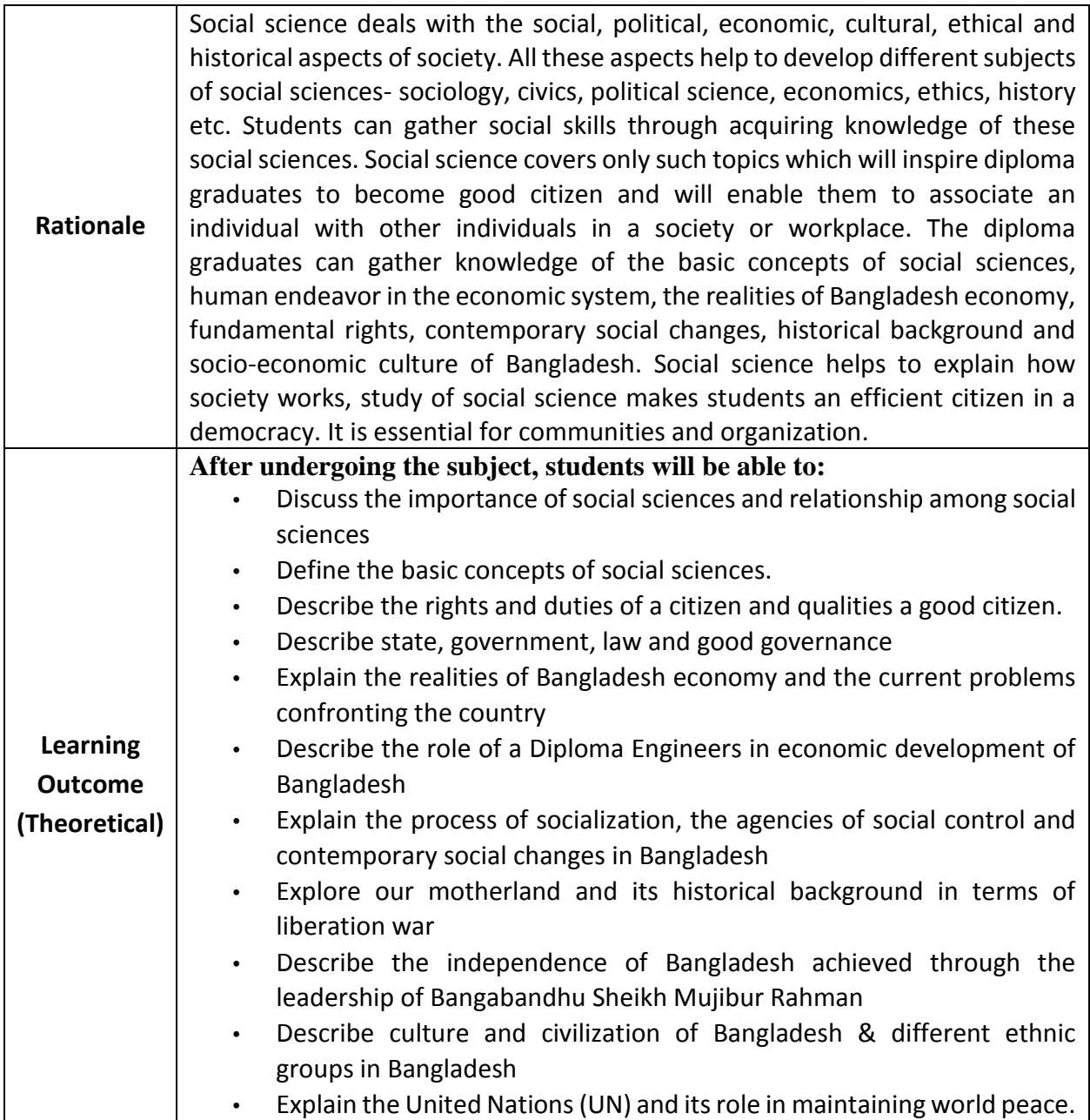

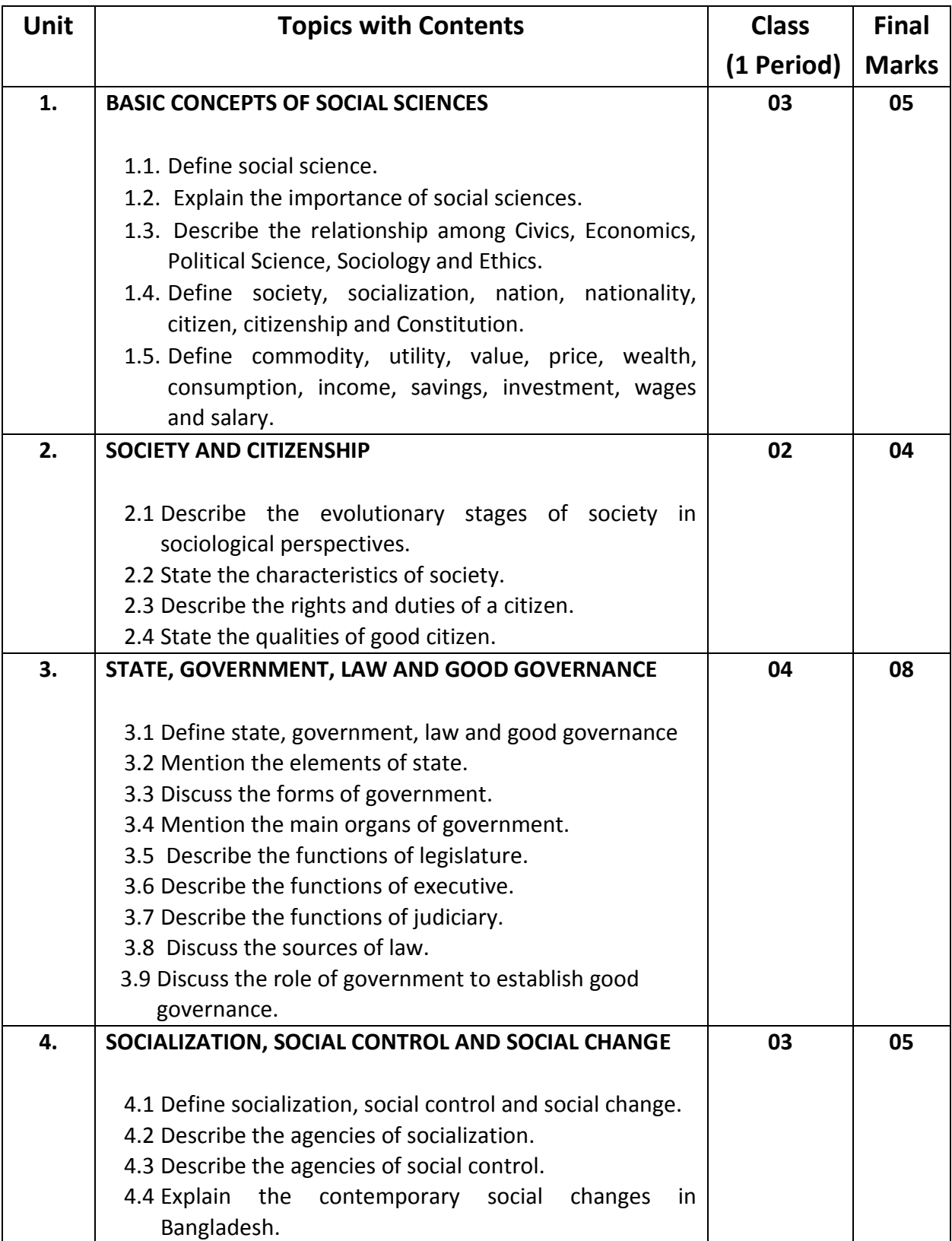

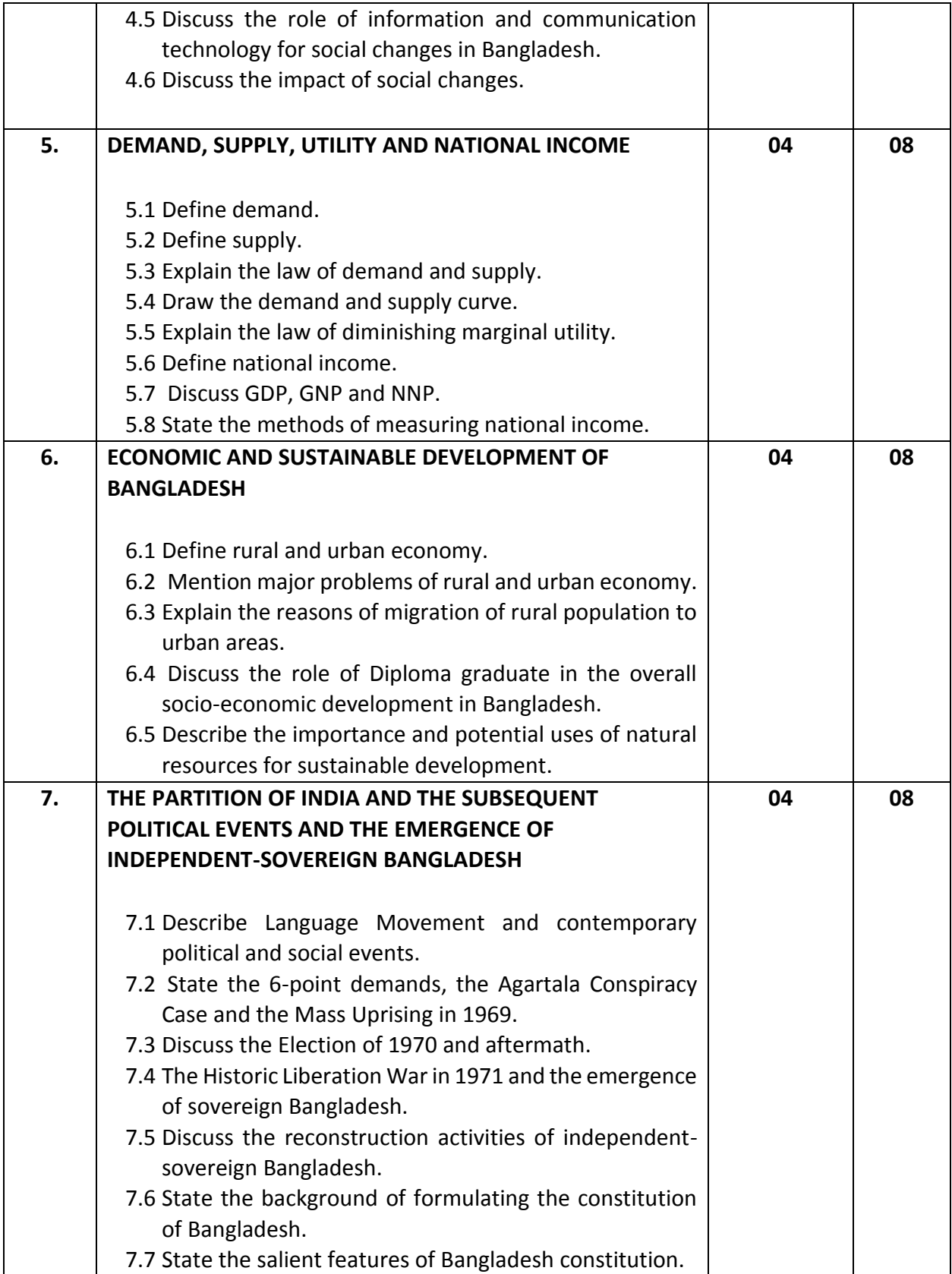

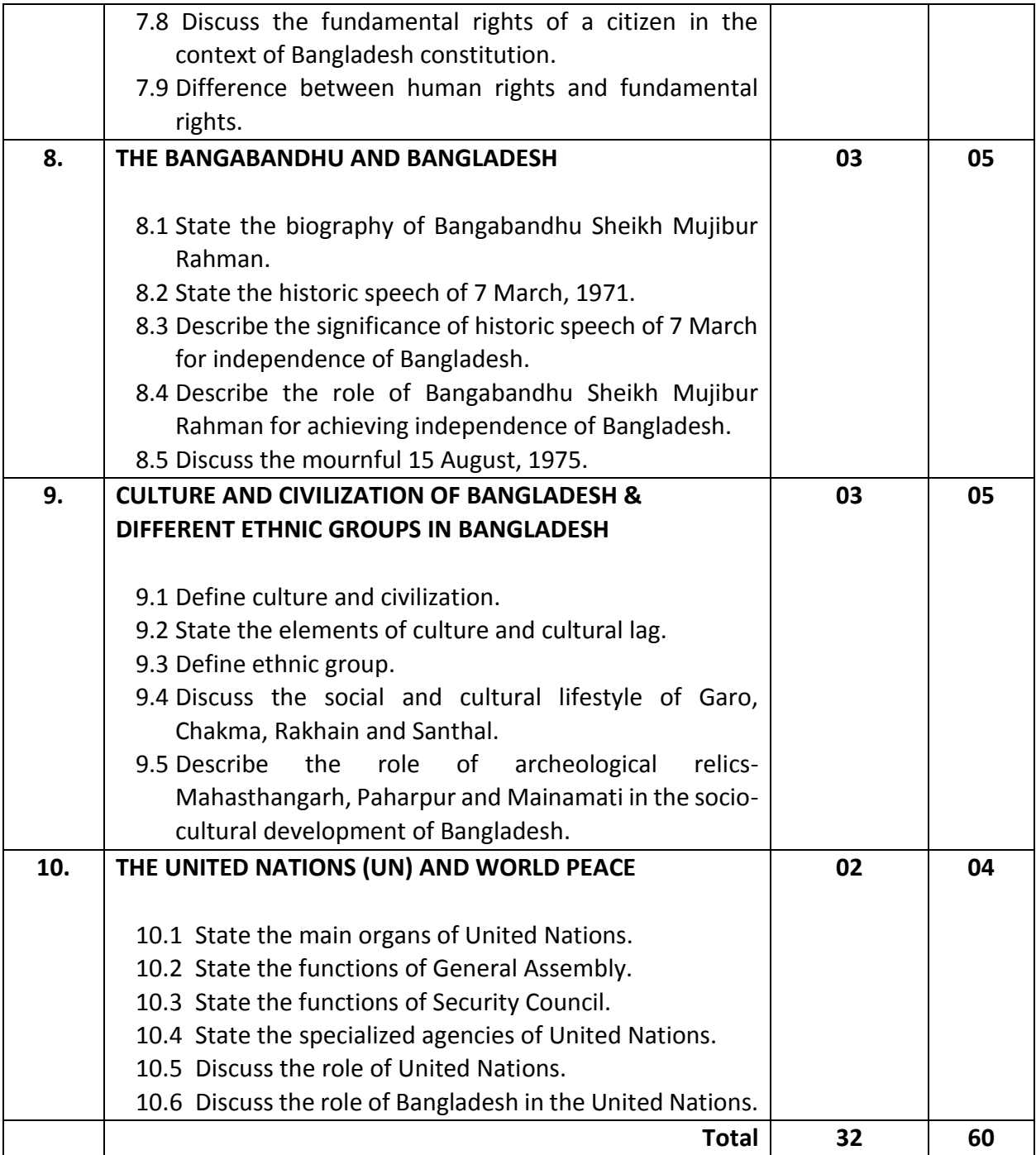

### **Recommended Books:**

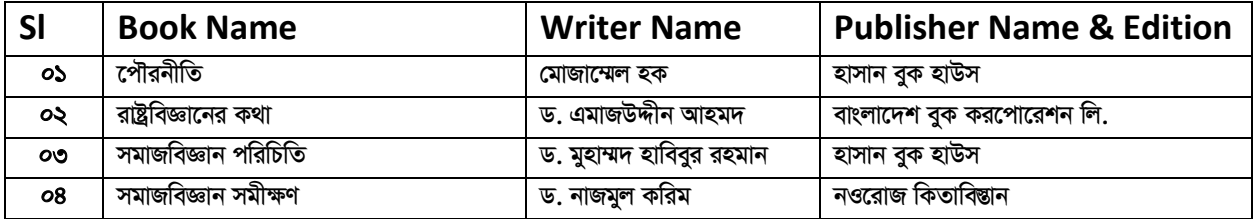

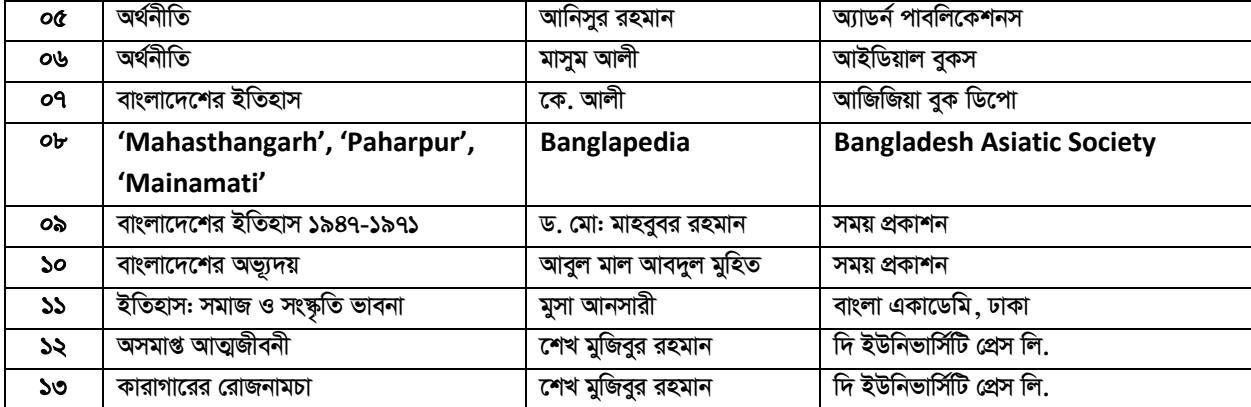

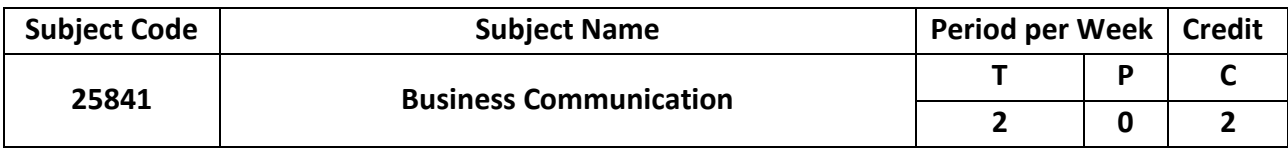

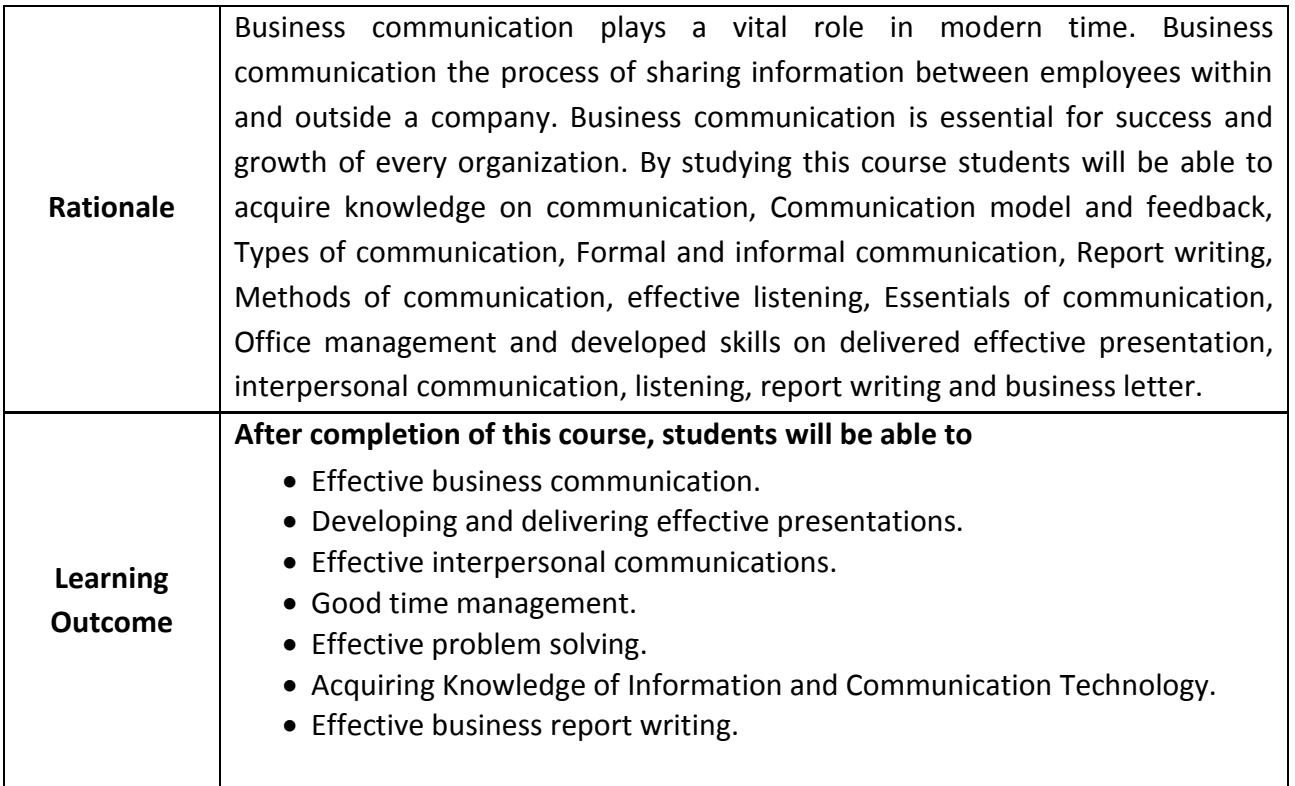

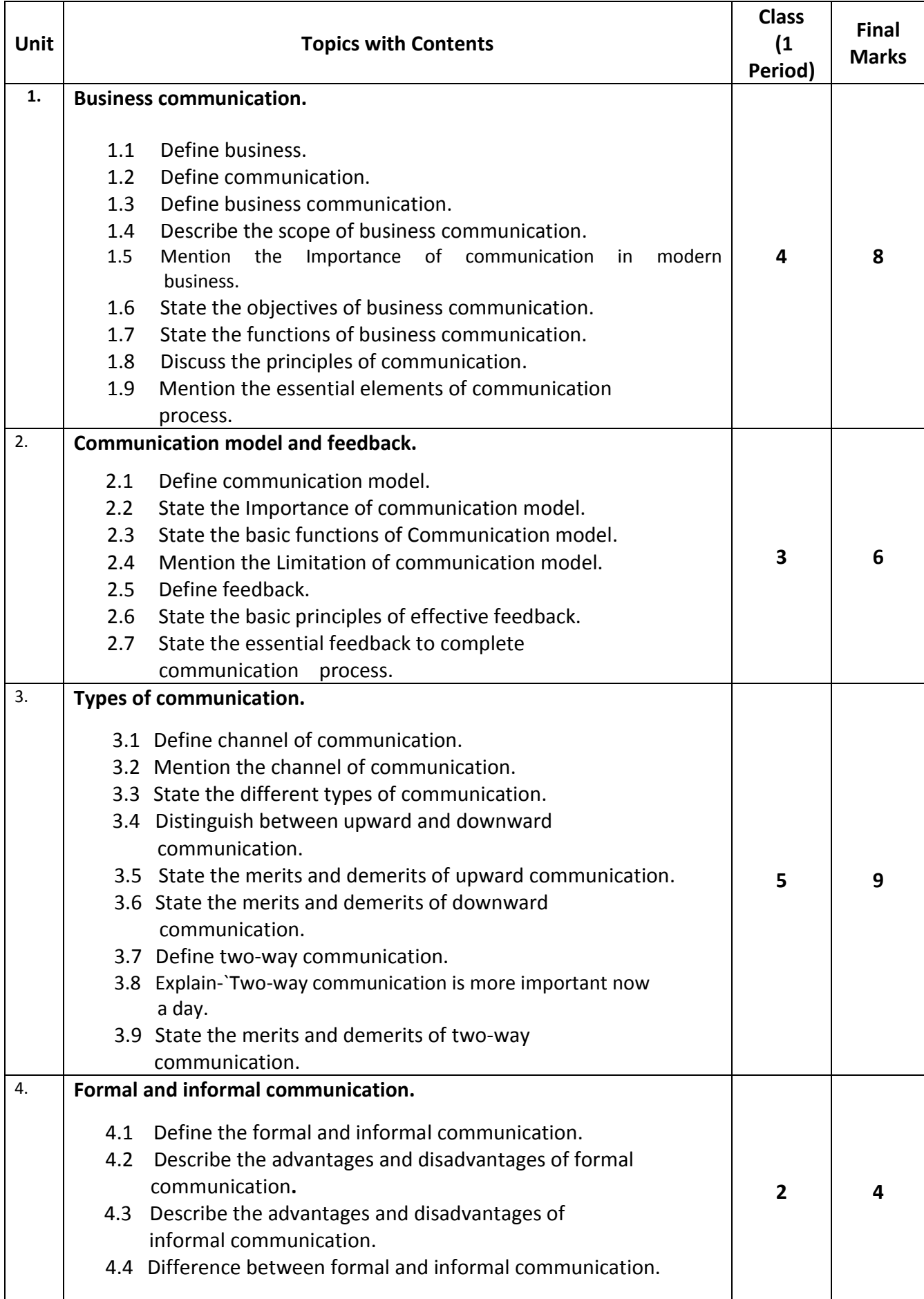

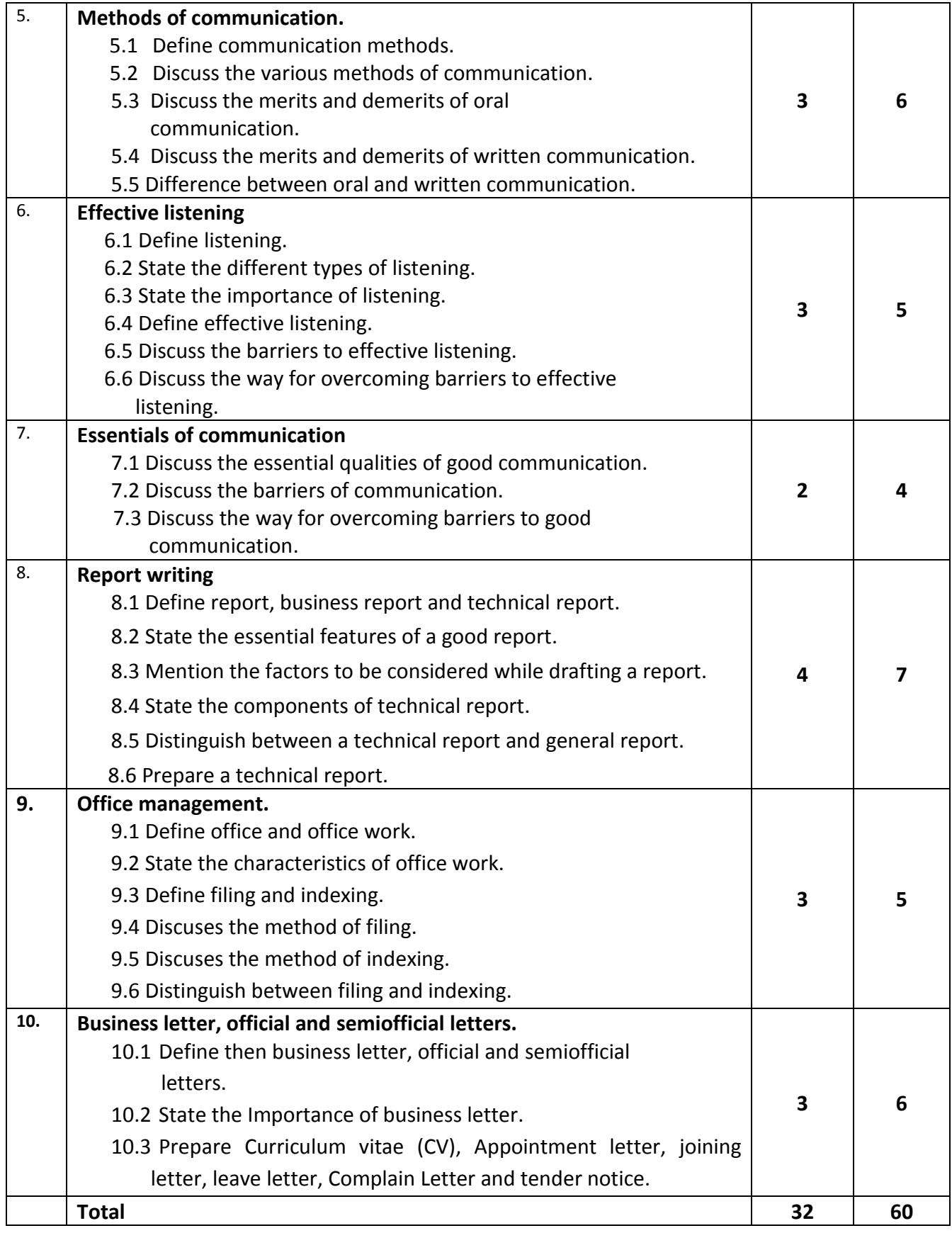

#### **REFERENCE BOOK:**

- 1. Business Communication and Report Writing-Professor Murtaza Ali
- 2. Business Communication-মো: খালেকুজ্জামান ও মো: মোশারফ হোসেন চৌধুরী

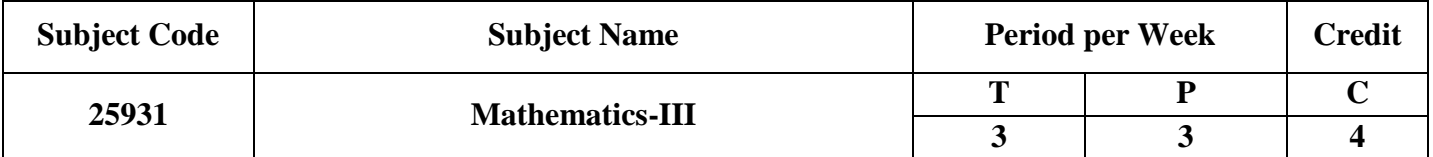

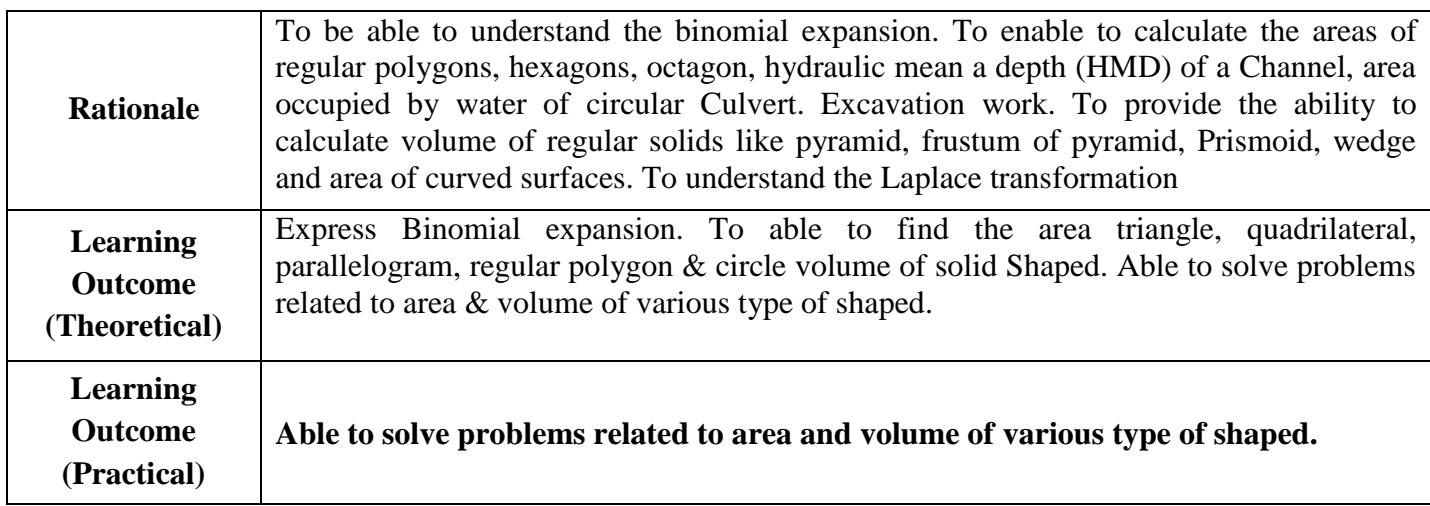

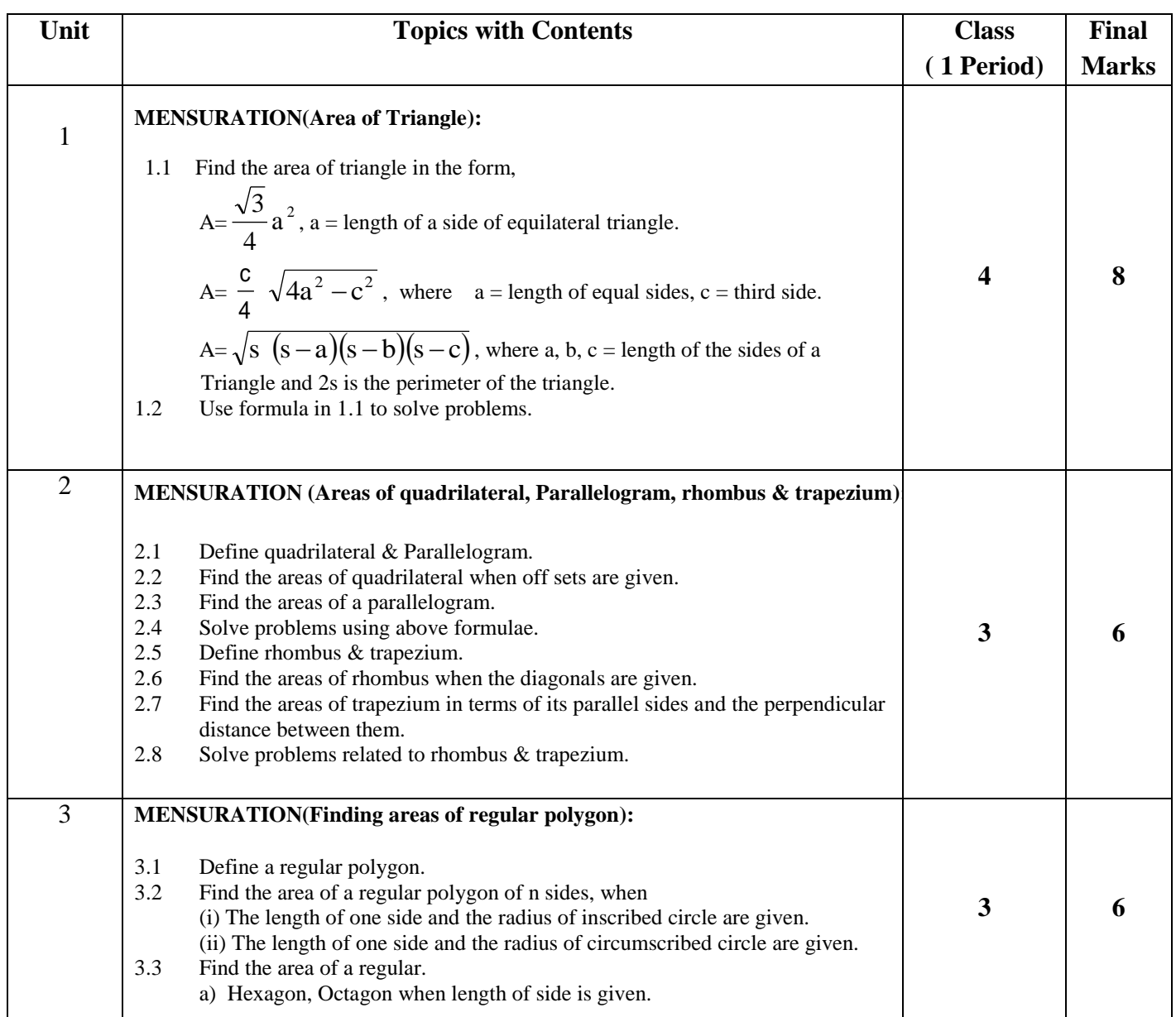

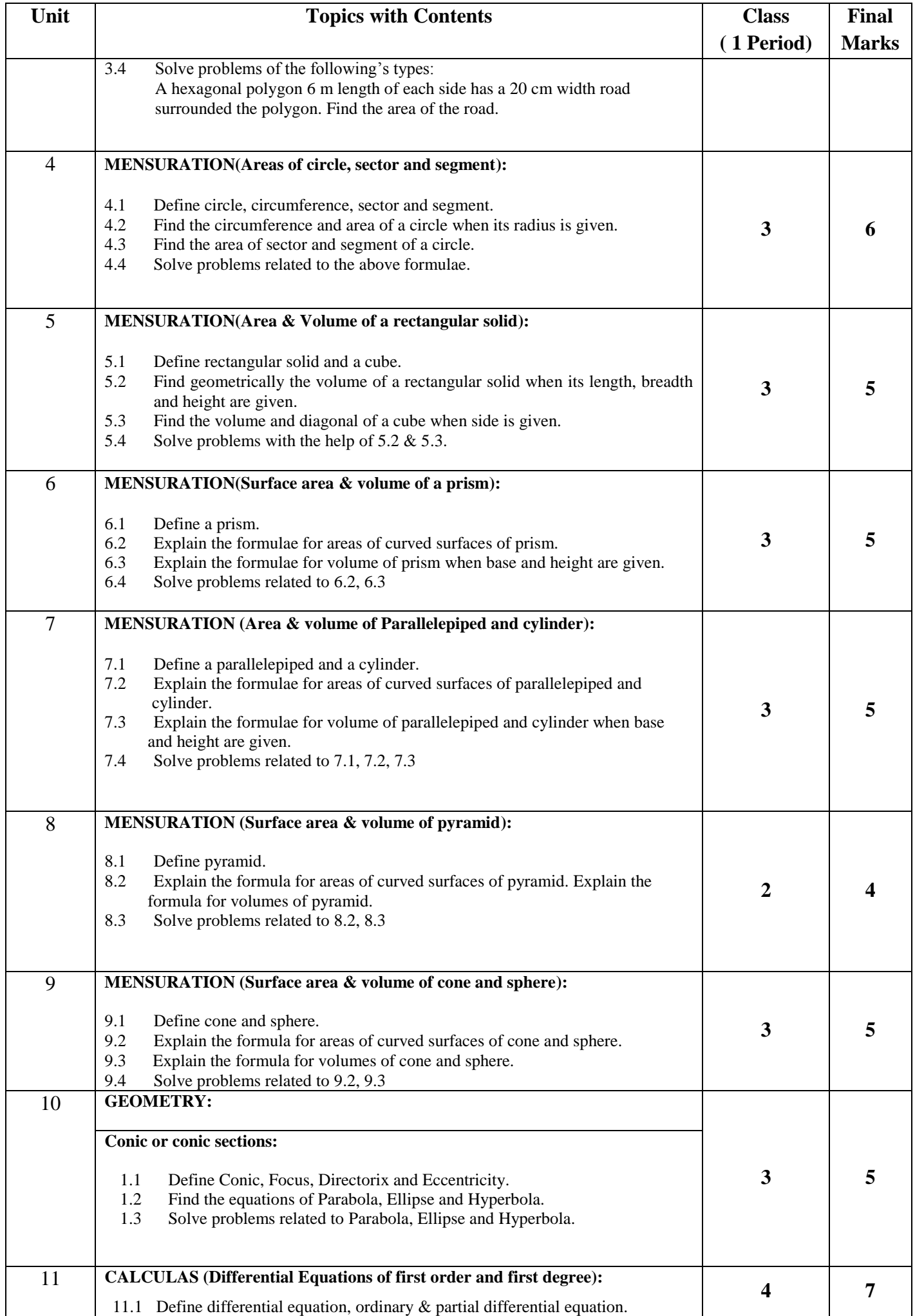

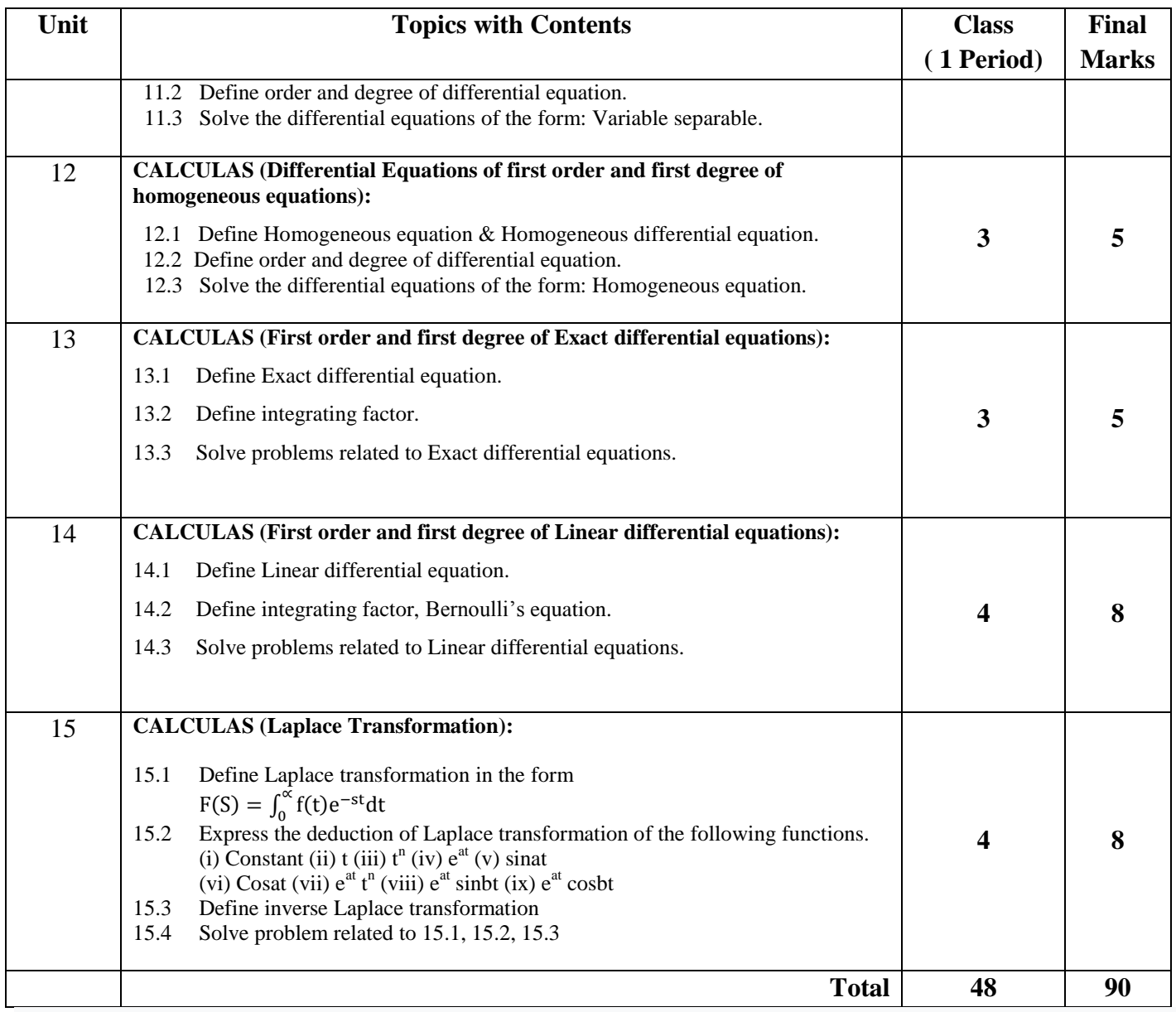

**N.B. Marks allotted per chapter above may be rearranged if necessary.**

# **Detailed Syllabus (Practical)**

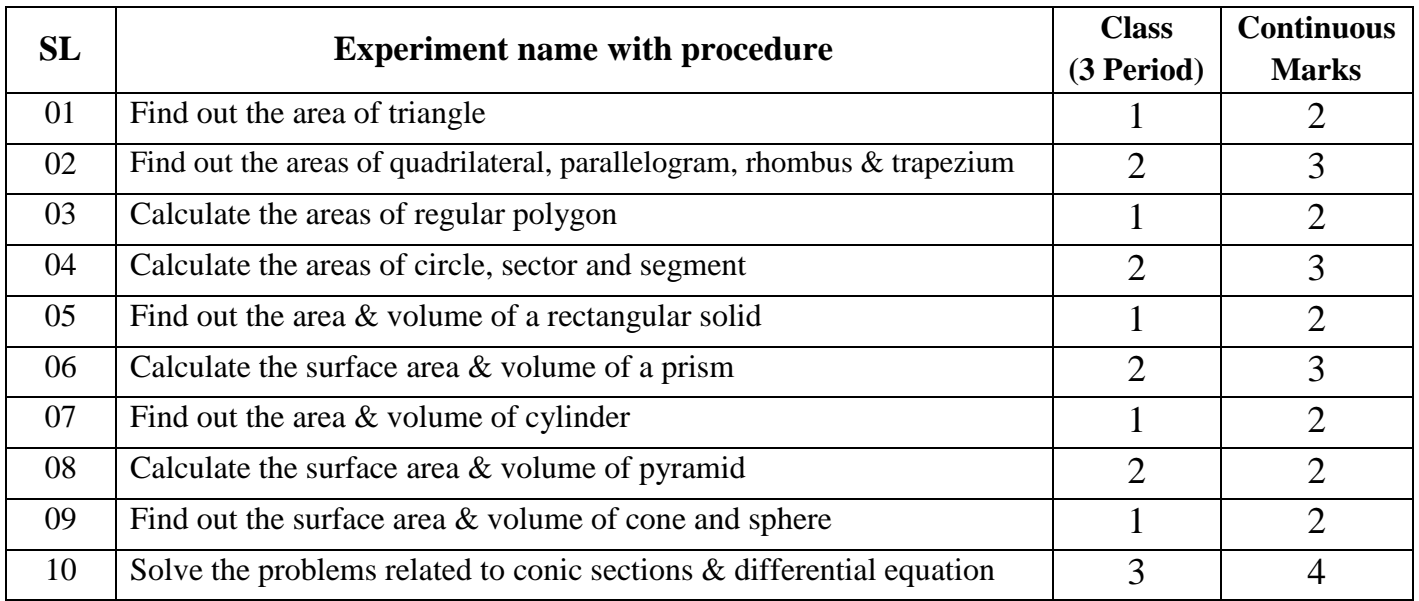

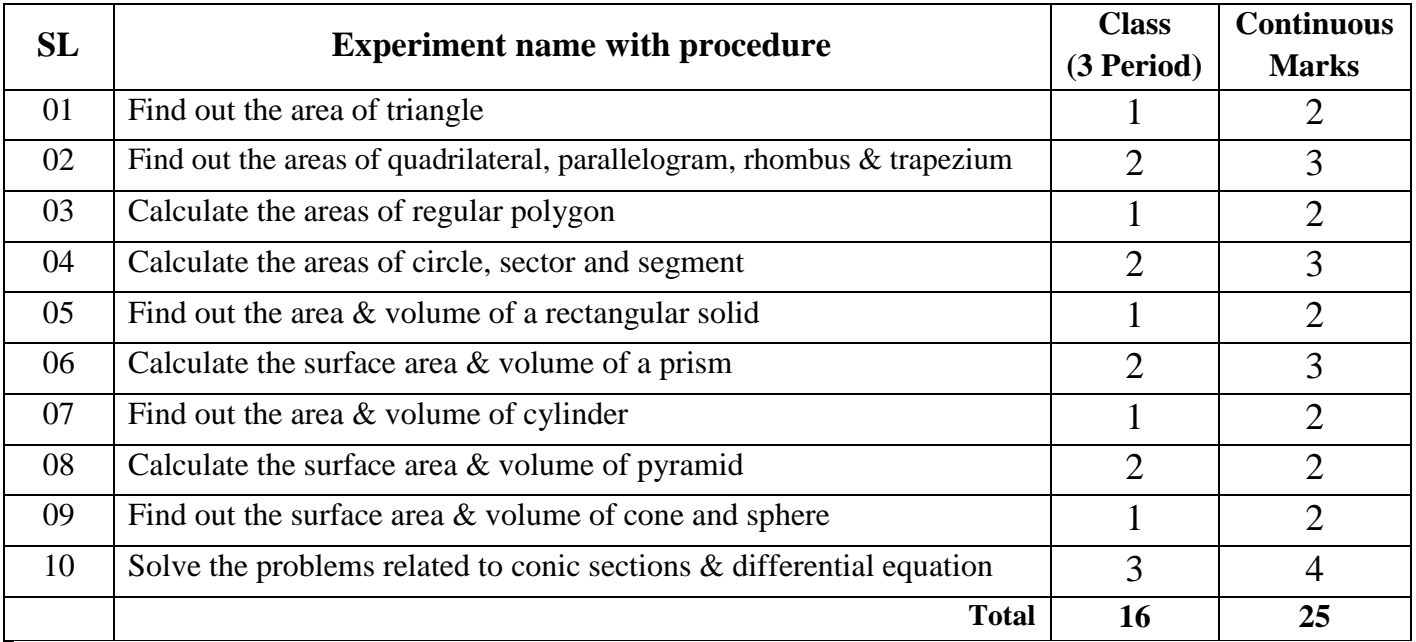

**N.B. Marks allotted per chapter above may be rearranged if necessary.**

# **Necessary Resources (Tools, equipment's and Machinery):**

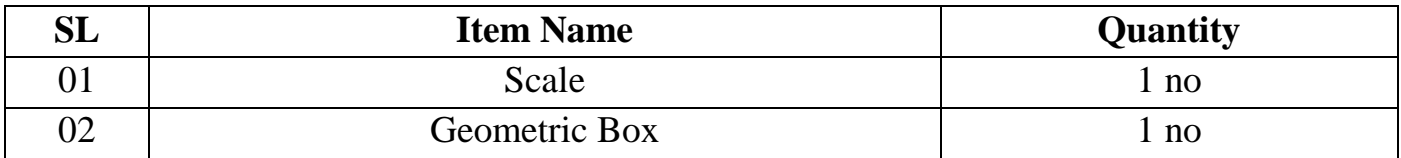

#### **Recommended Books:**

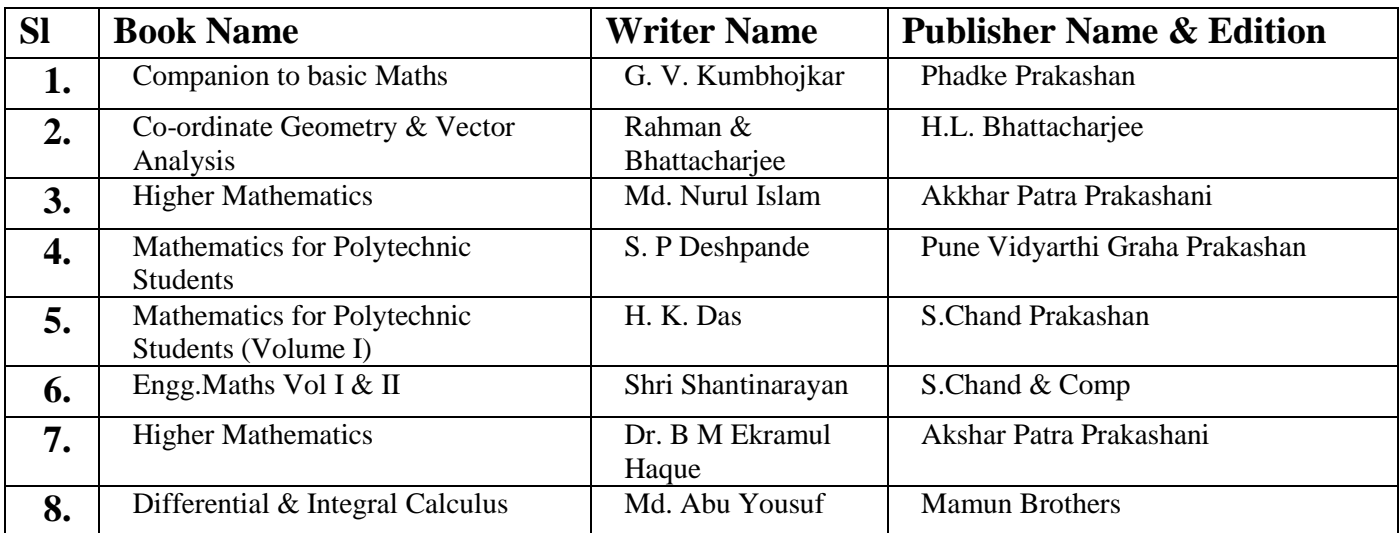

### **Website References:**

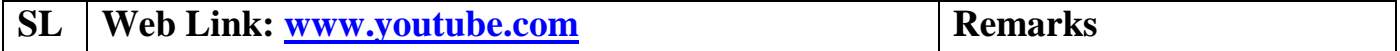

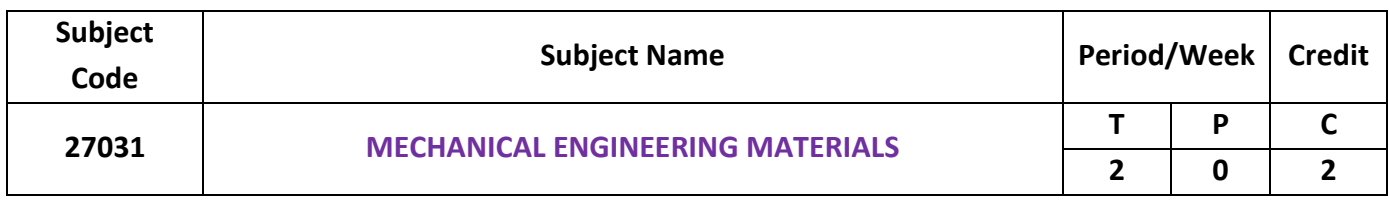

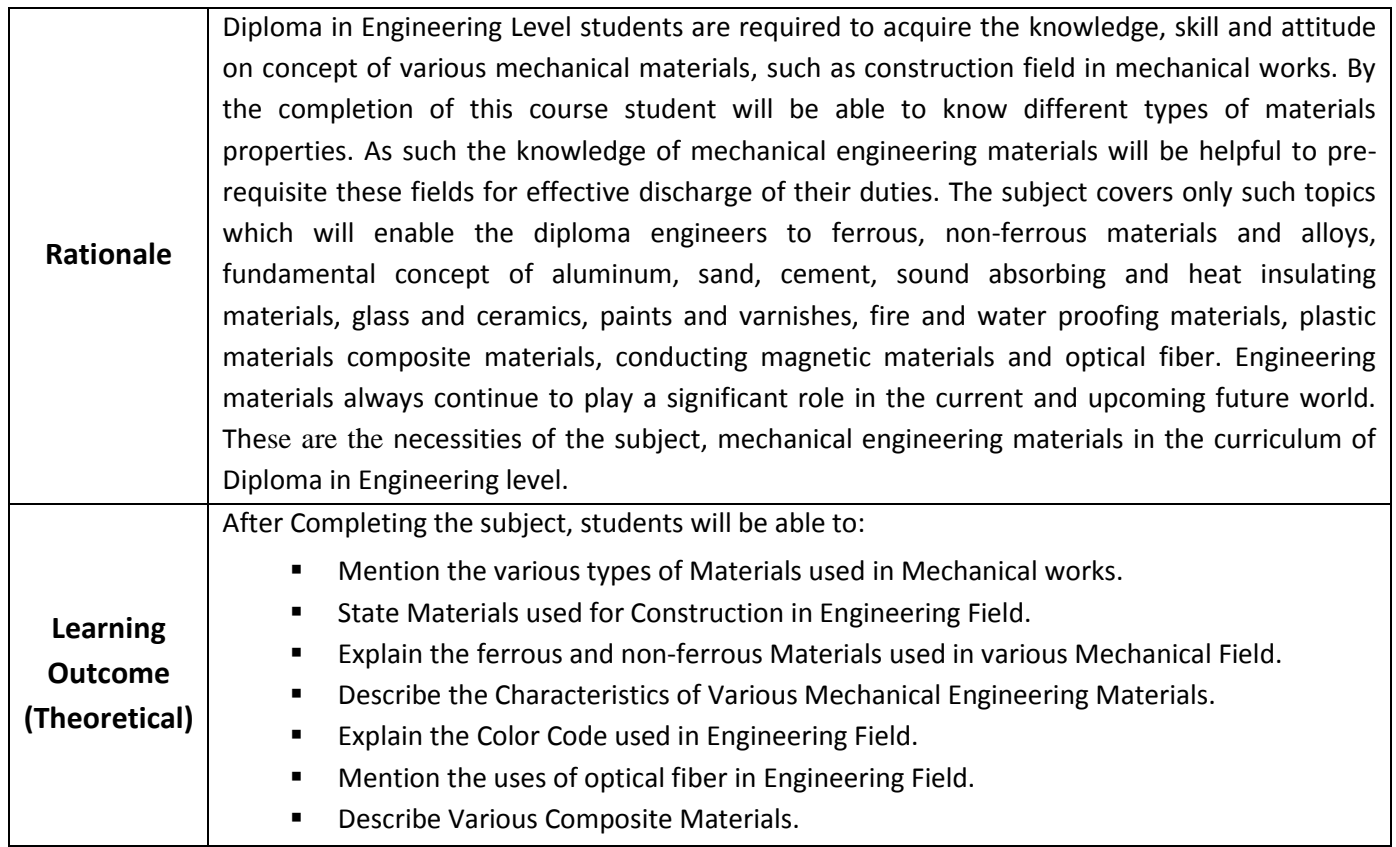

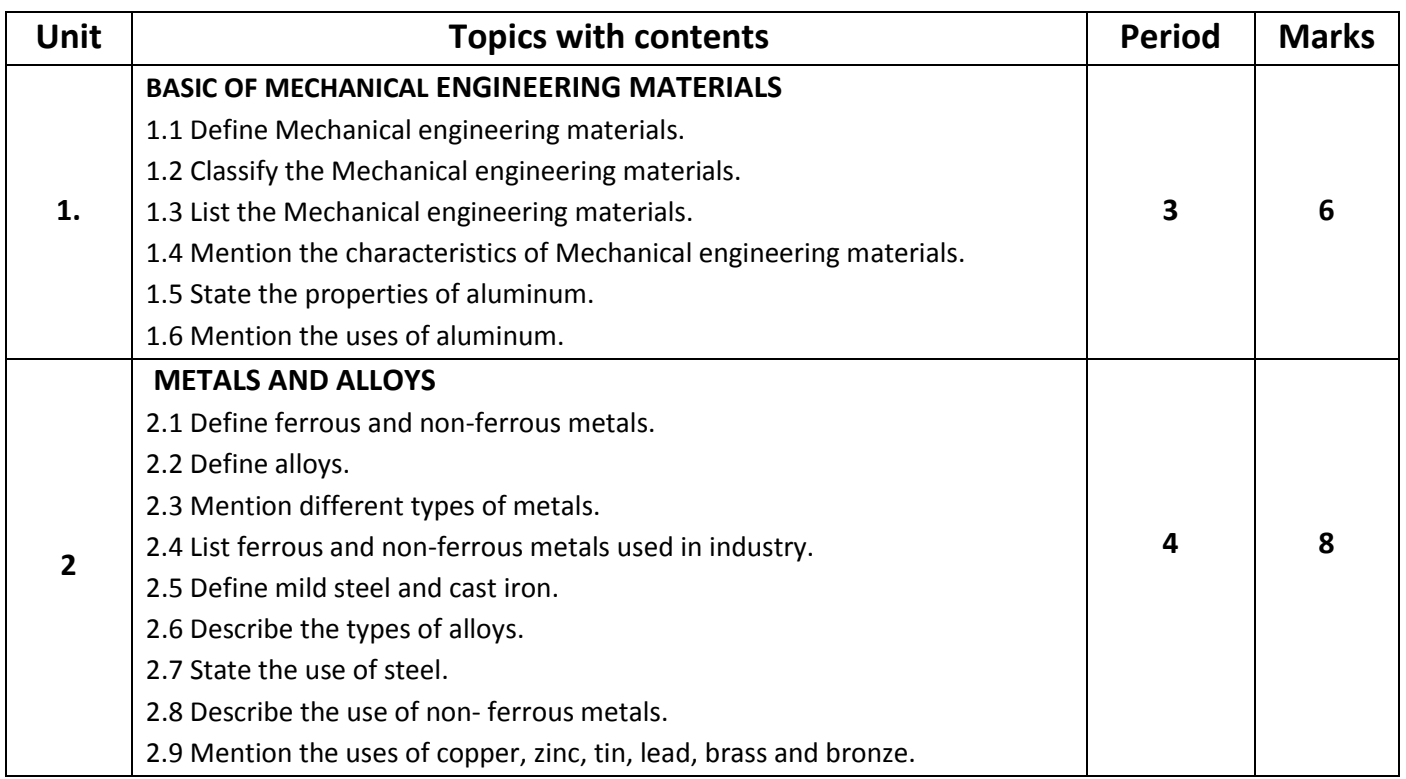

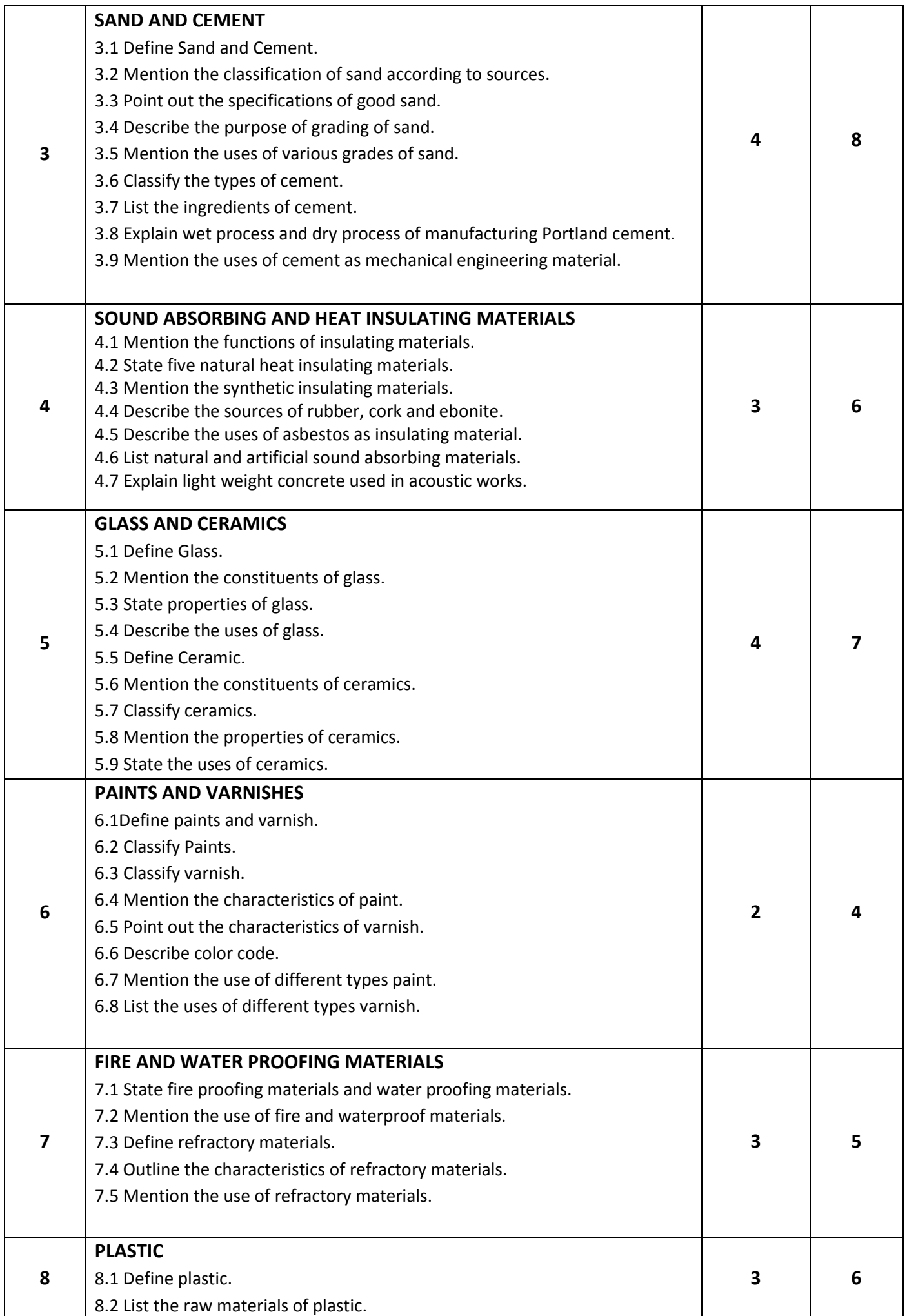

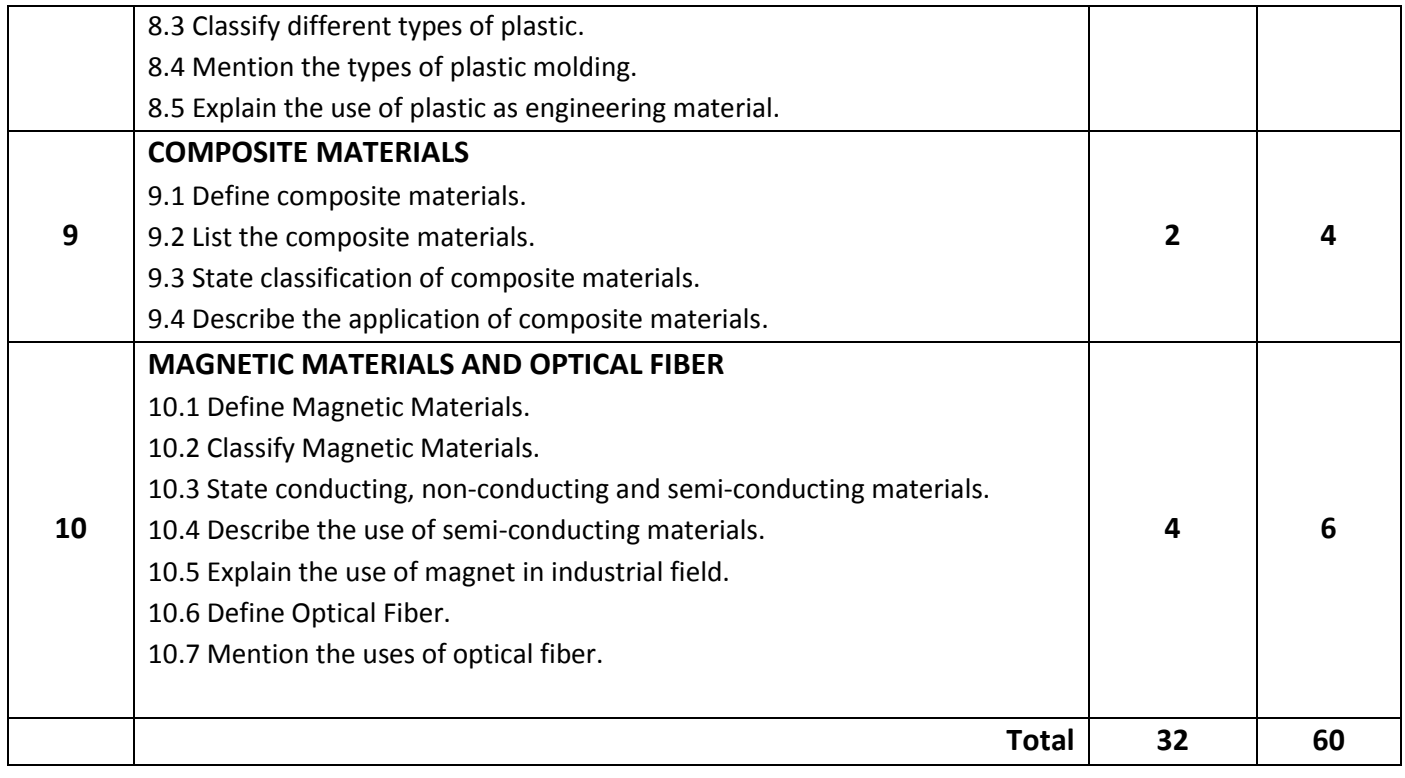

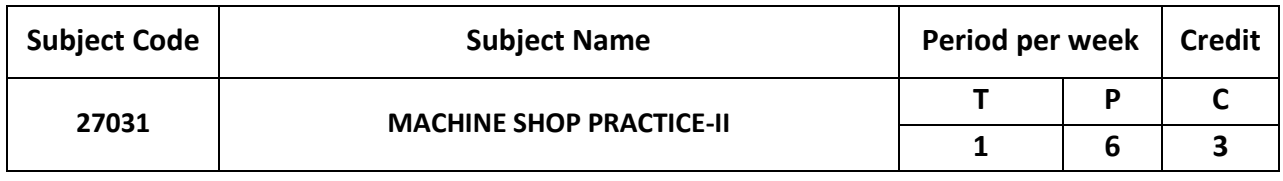

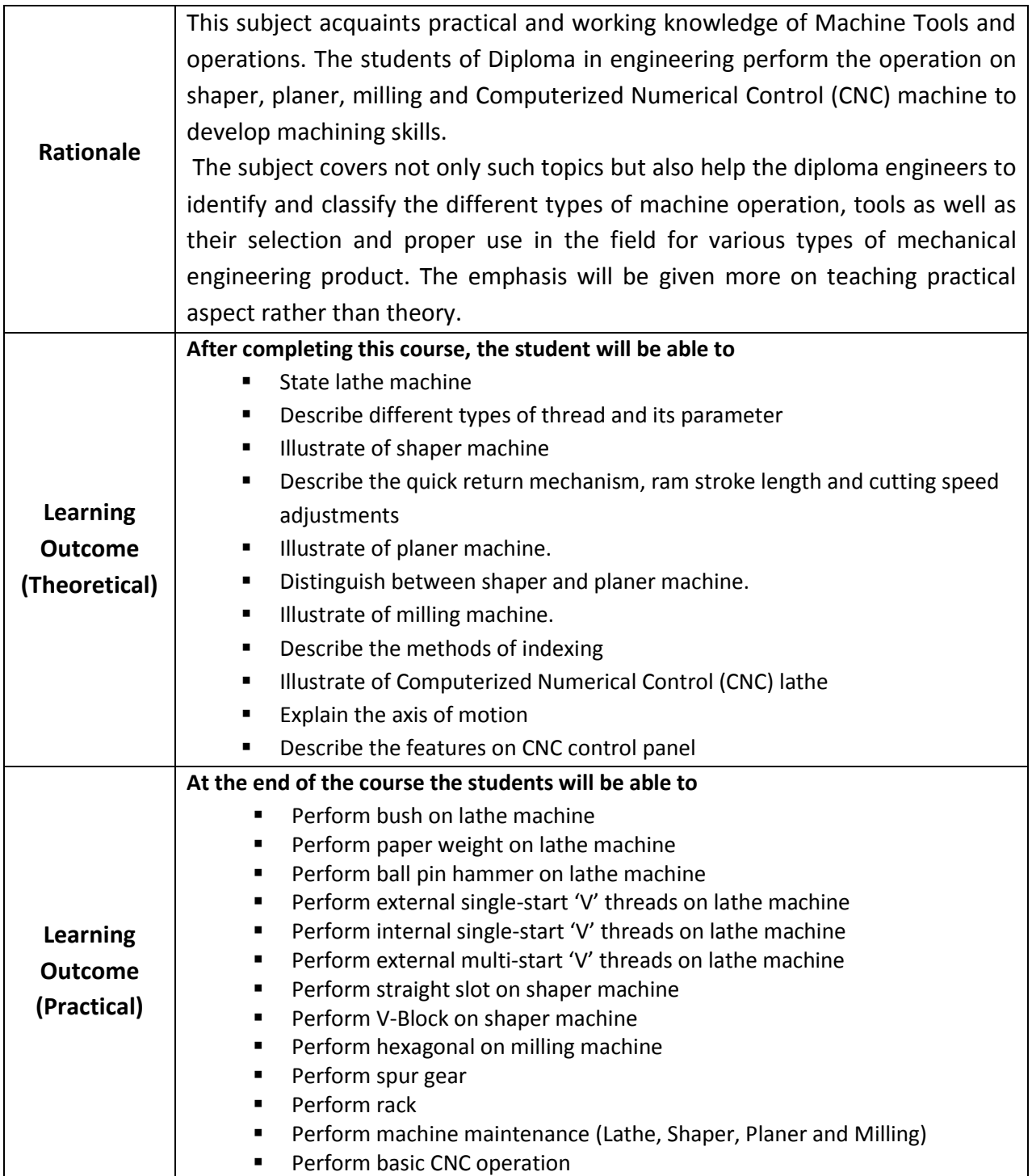

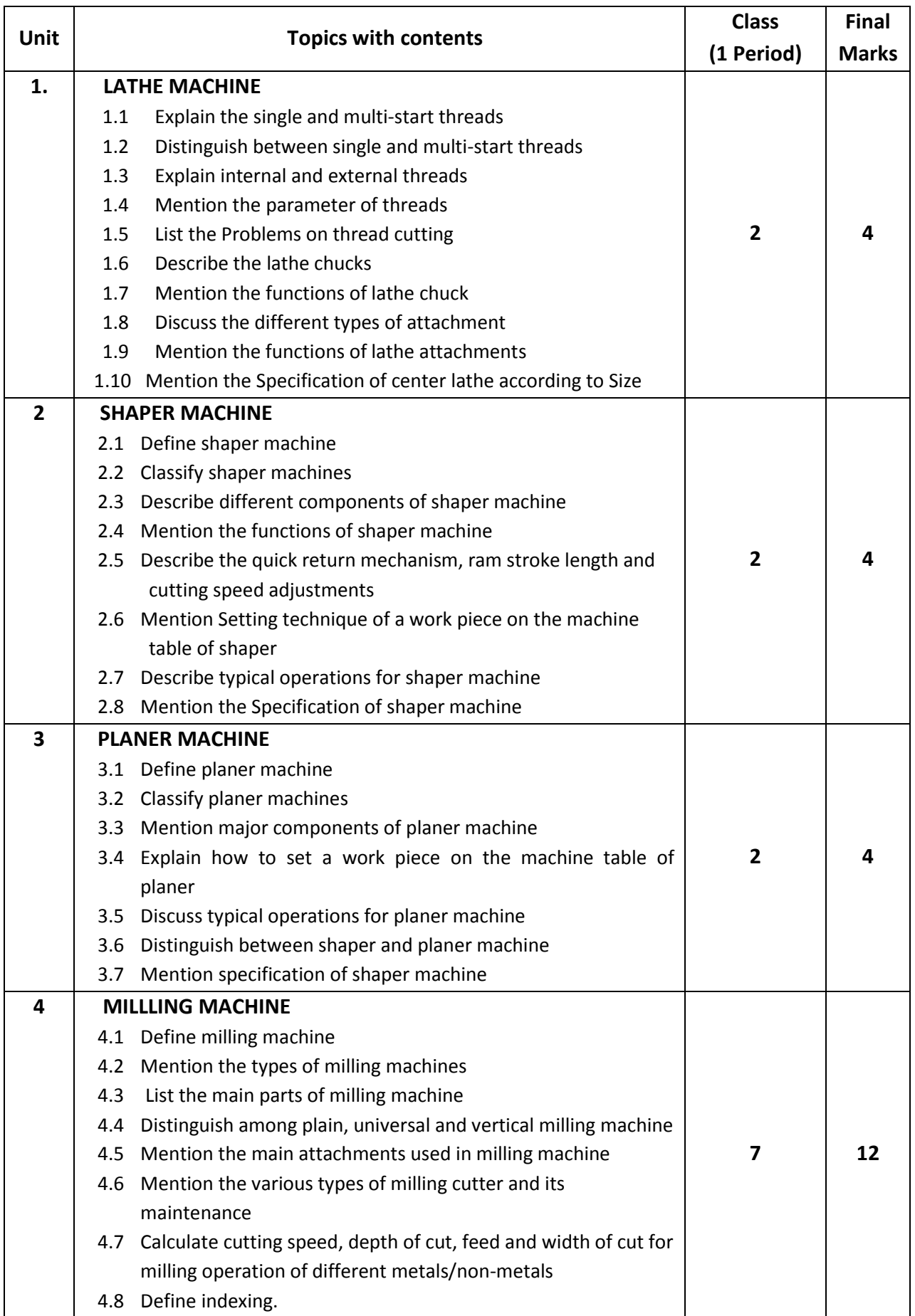

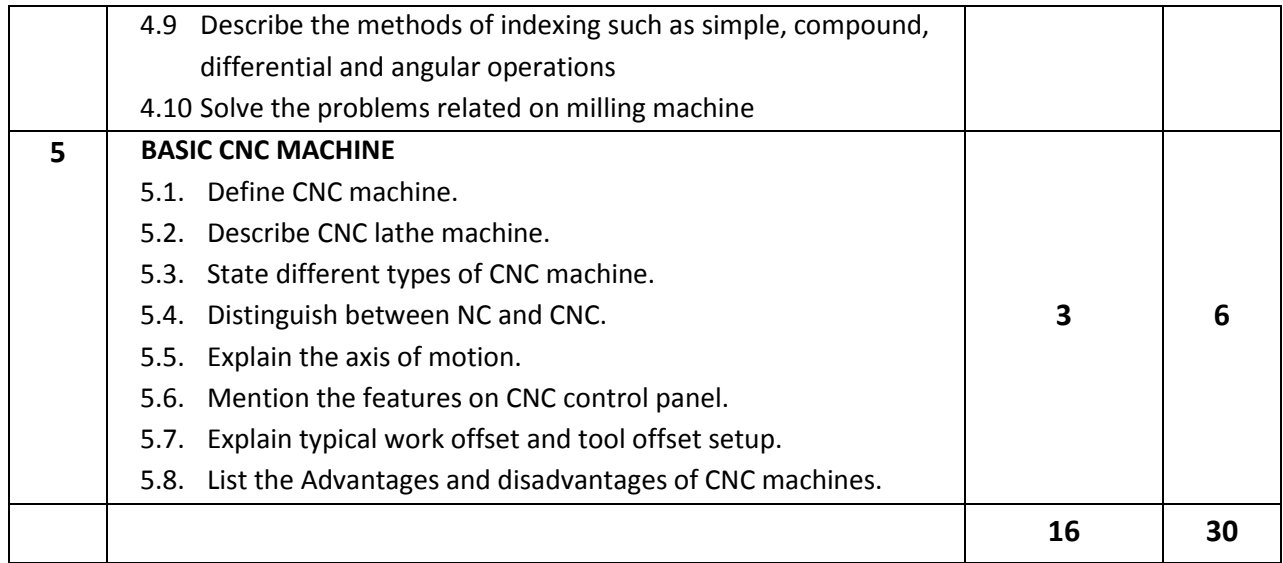

# **Detailed Syllabus (Practical)**

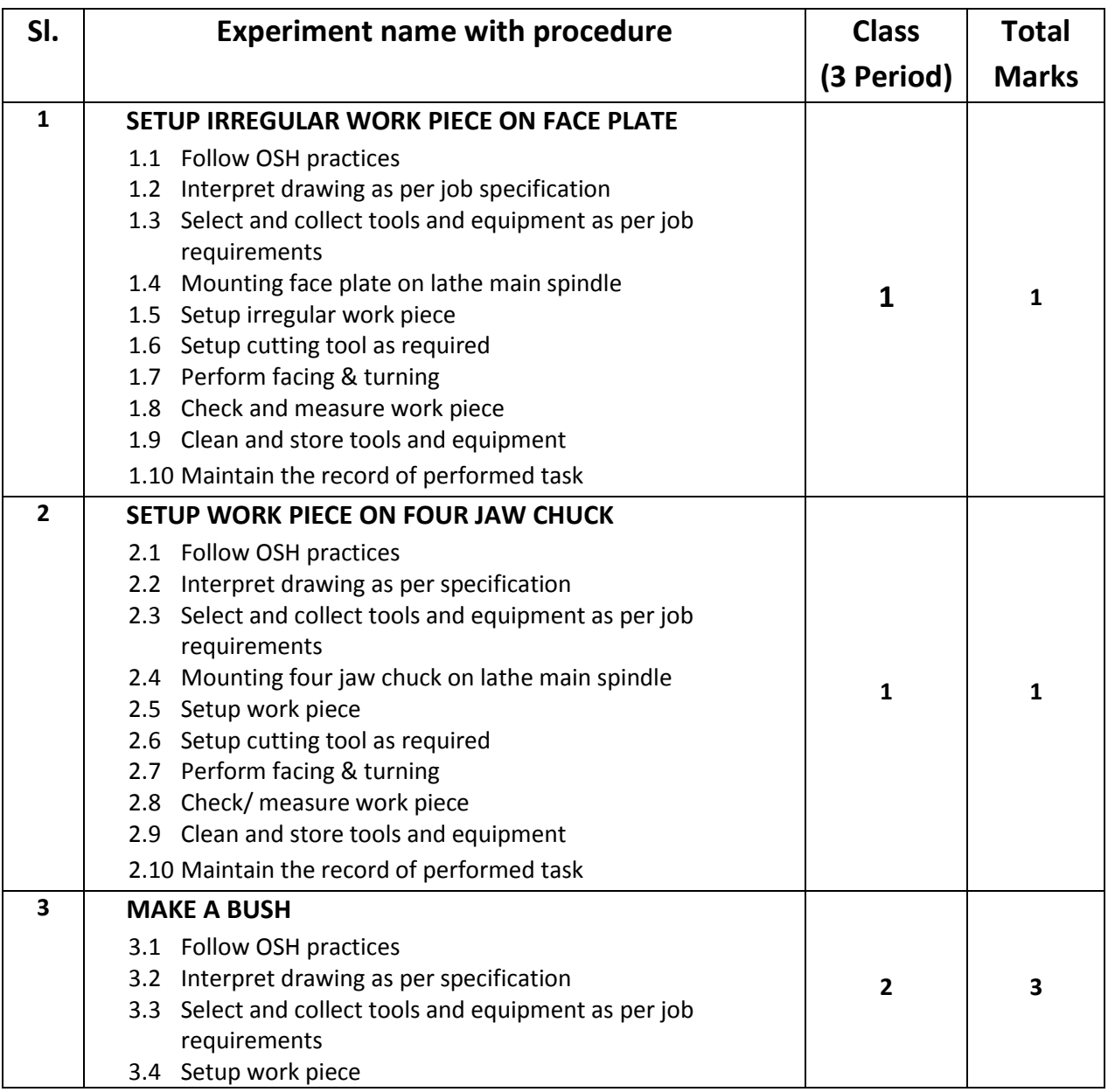

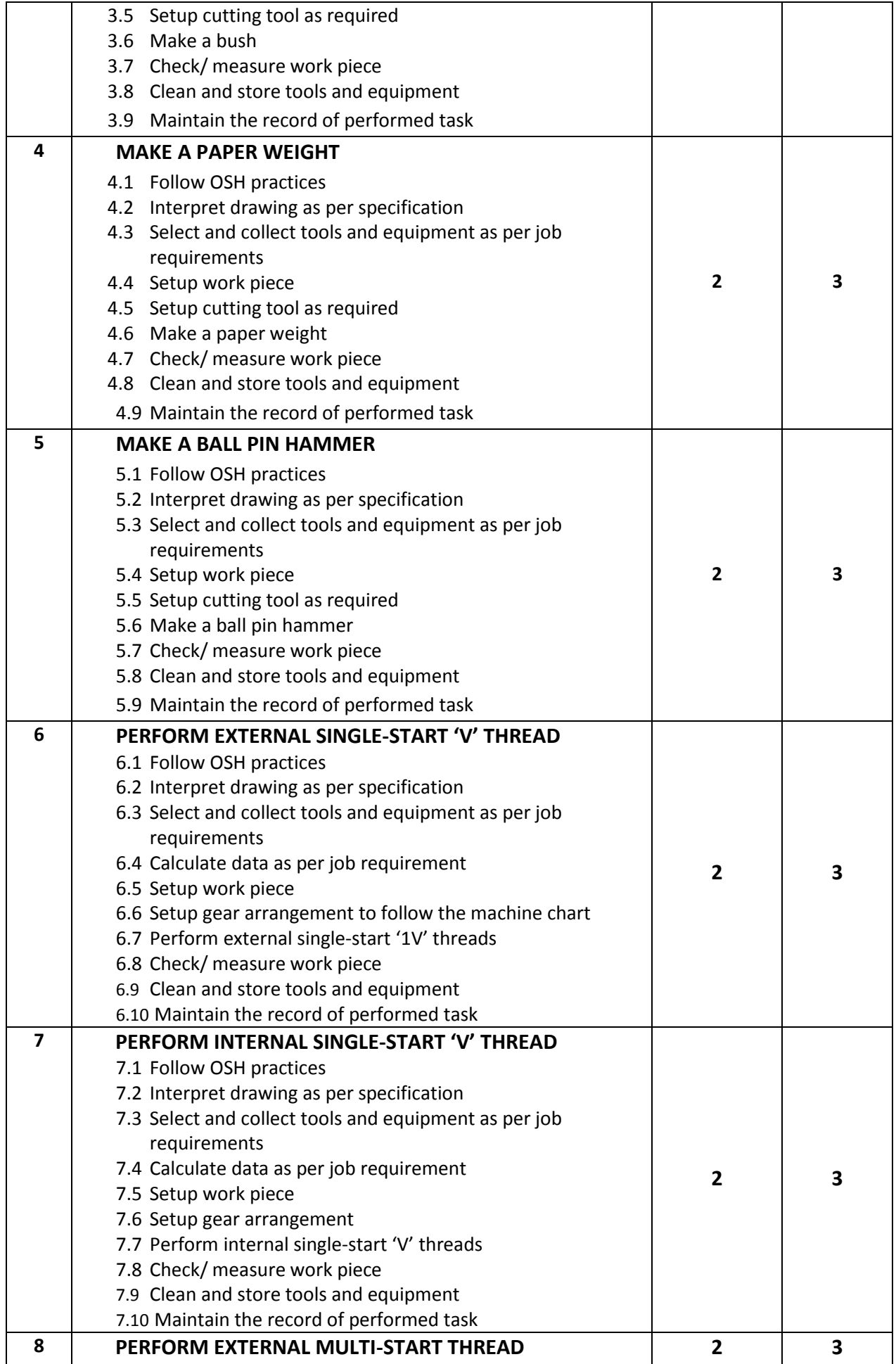

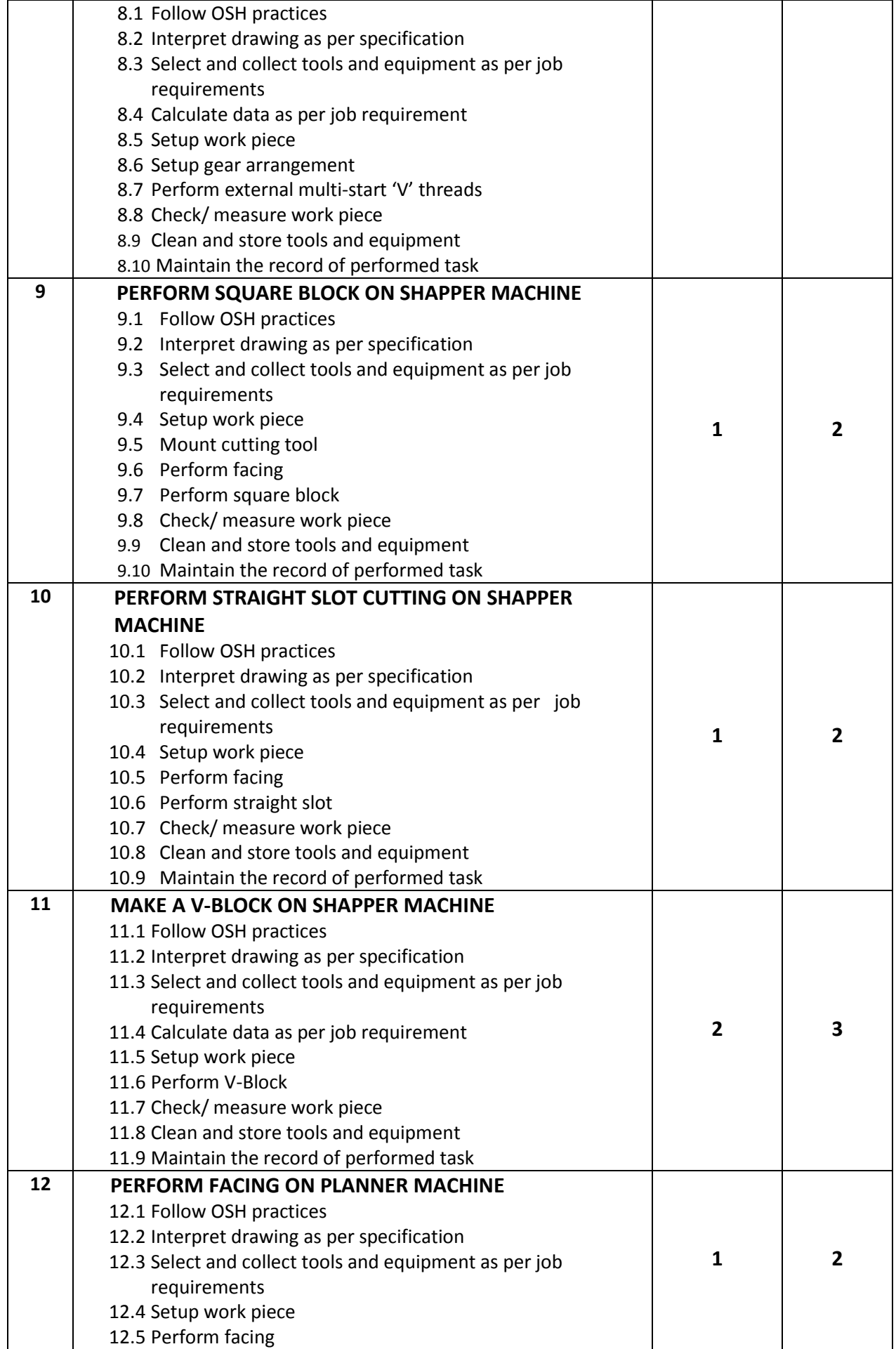

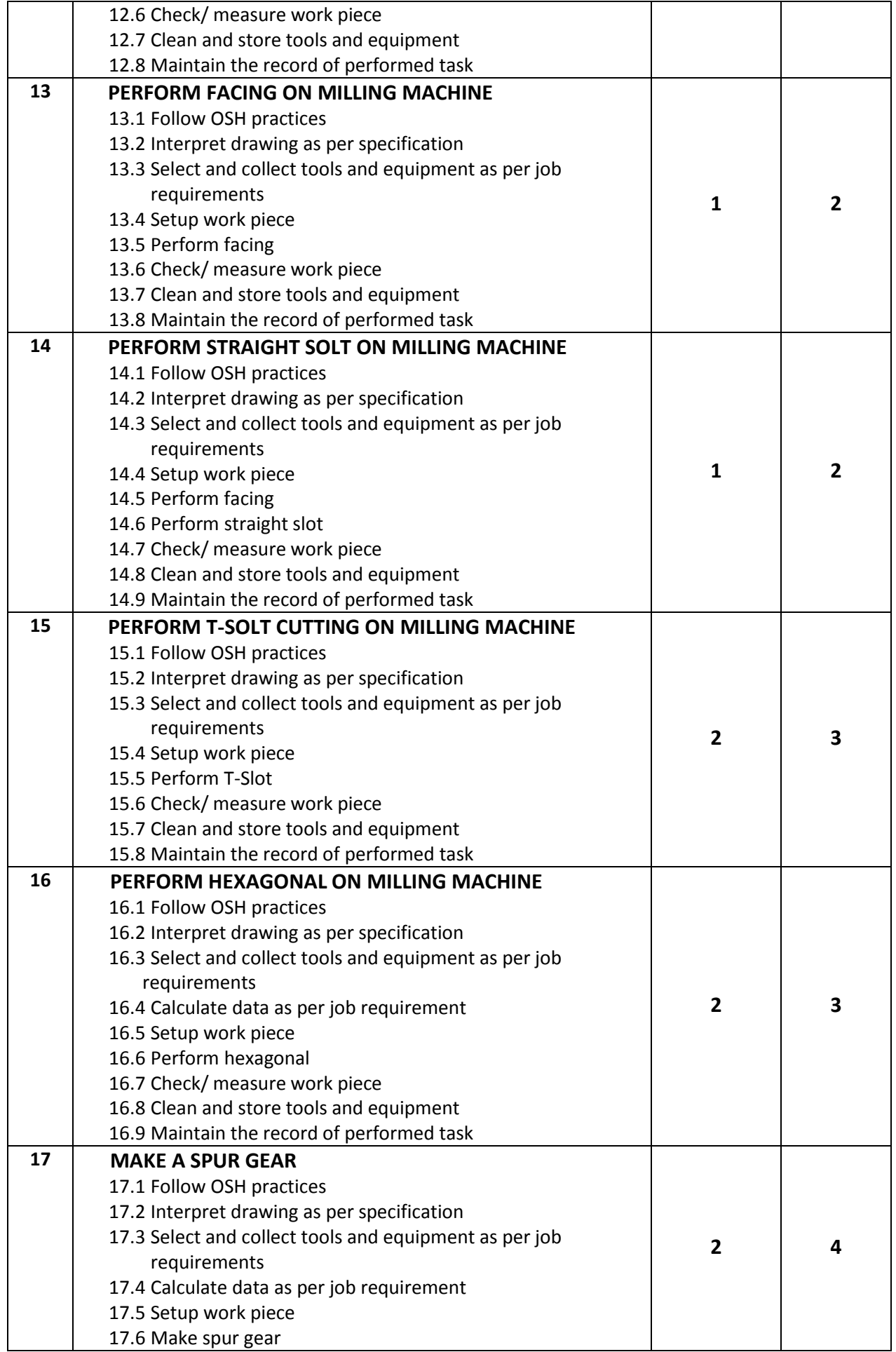

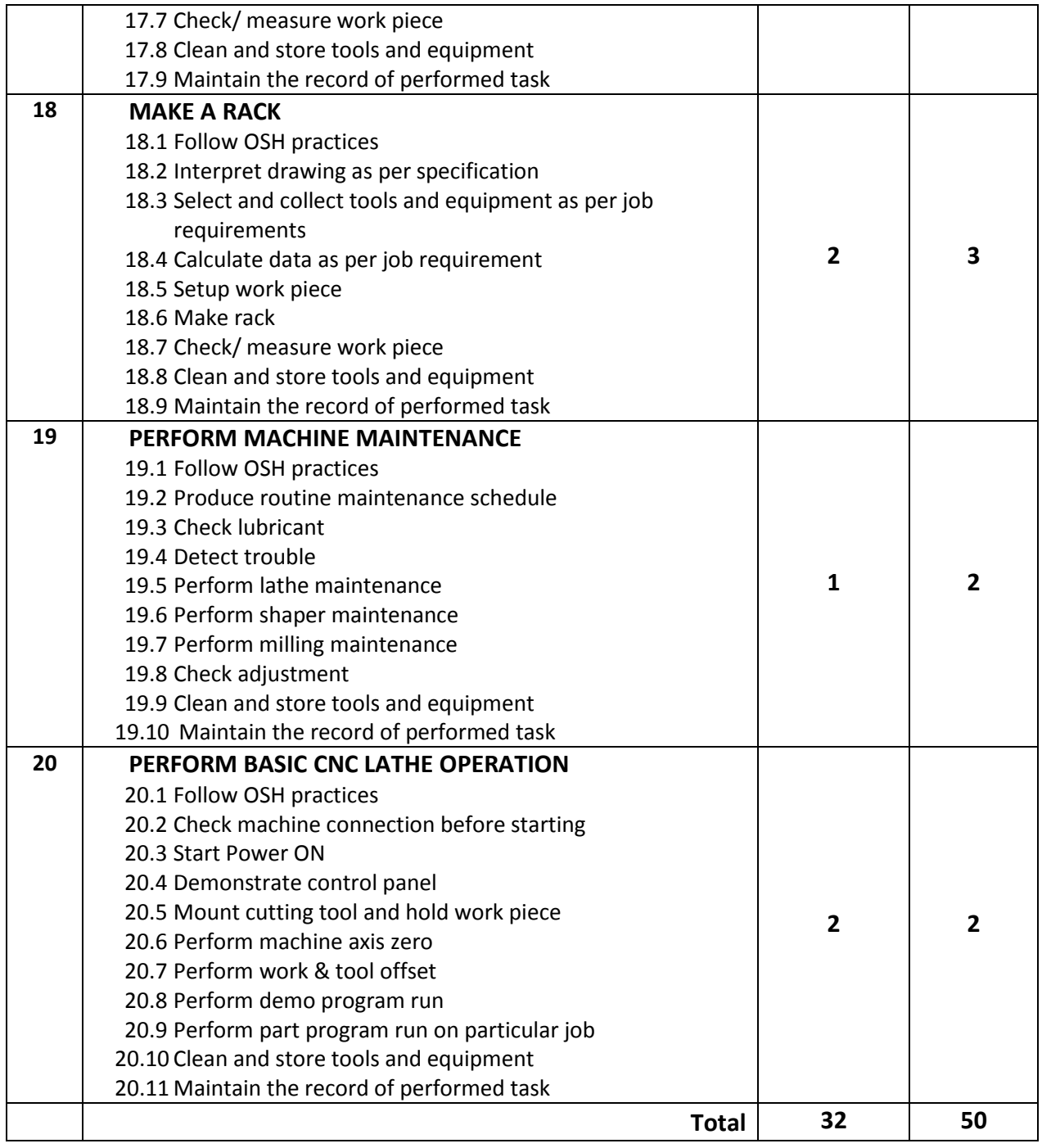

# **Necessary Resources (Tools, equipment's and Machinery):**

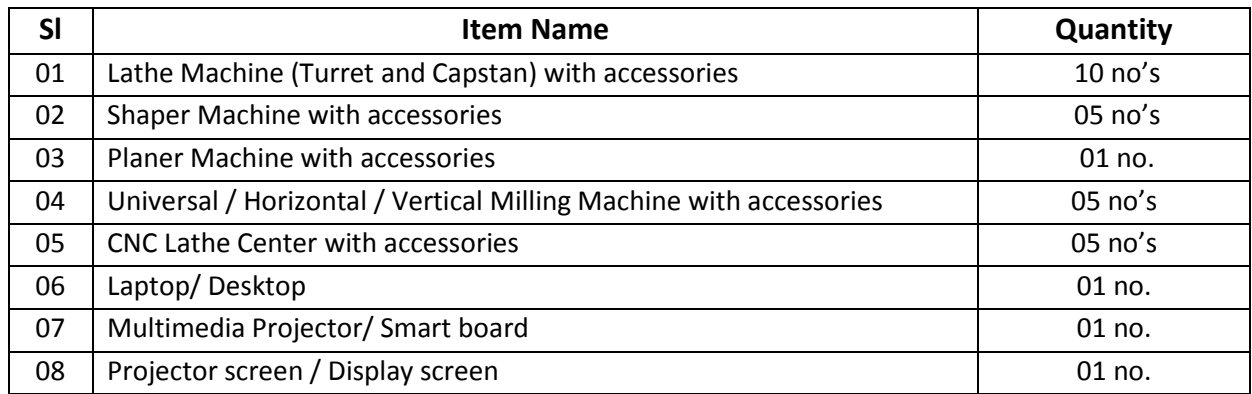

### **Recommended Software:**

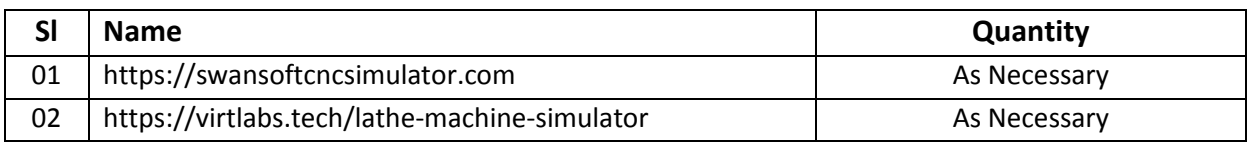

### **Recommended Books:**

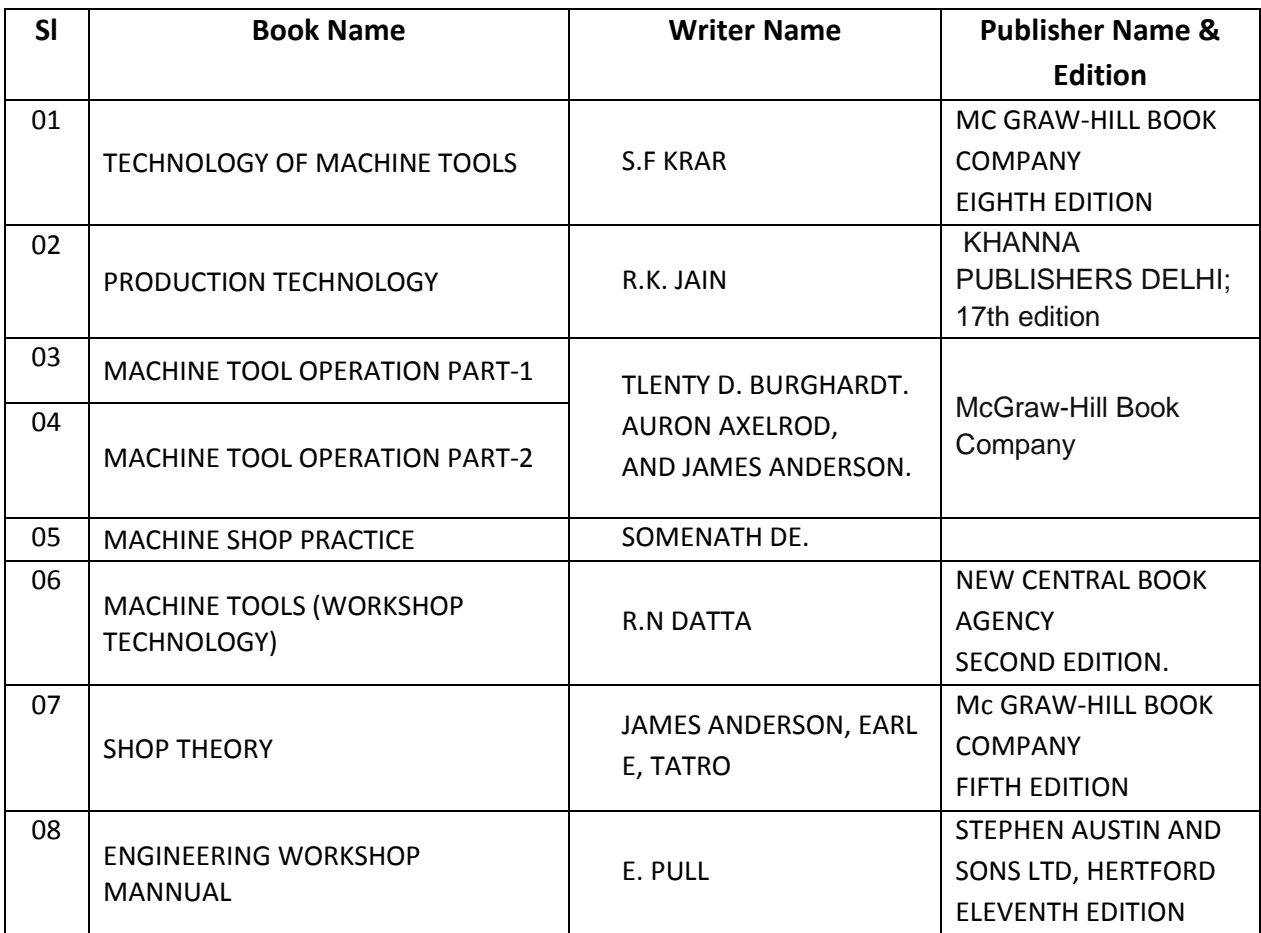

### **Website References:**

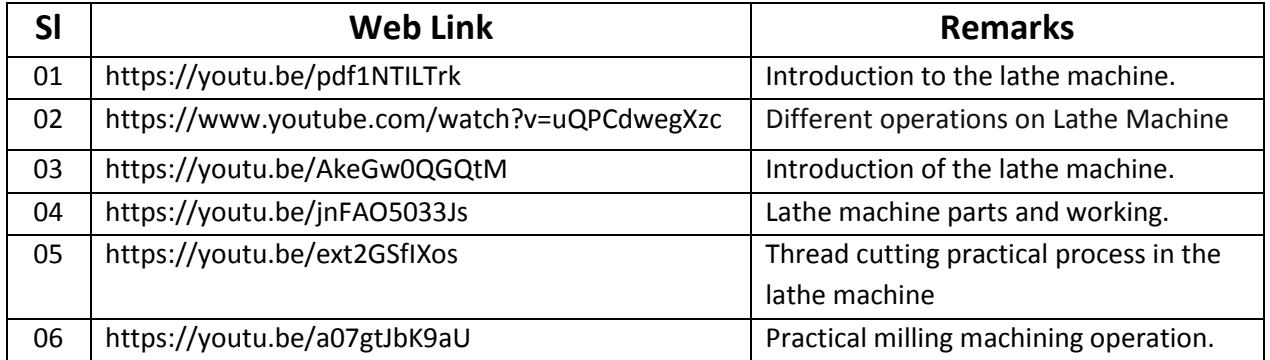

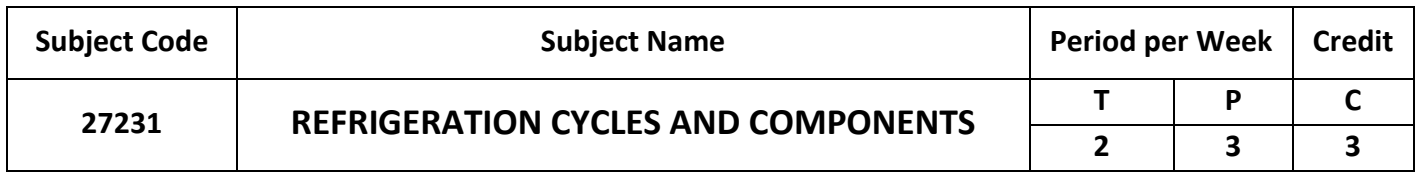

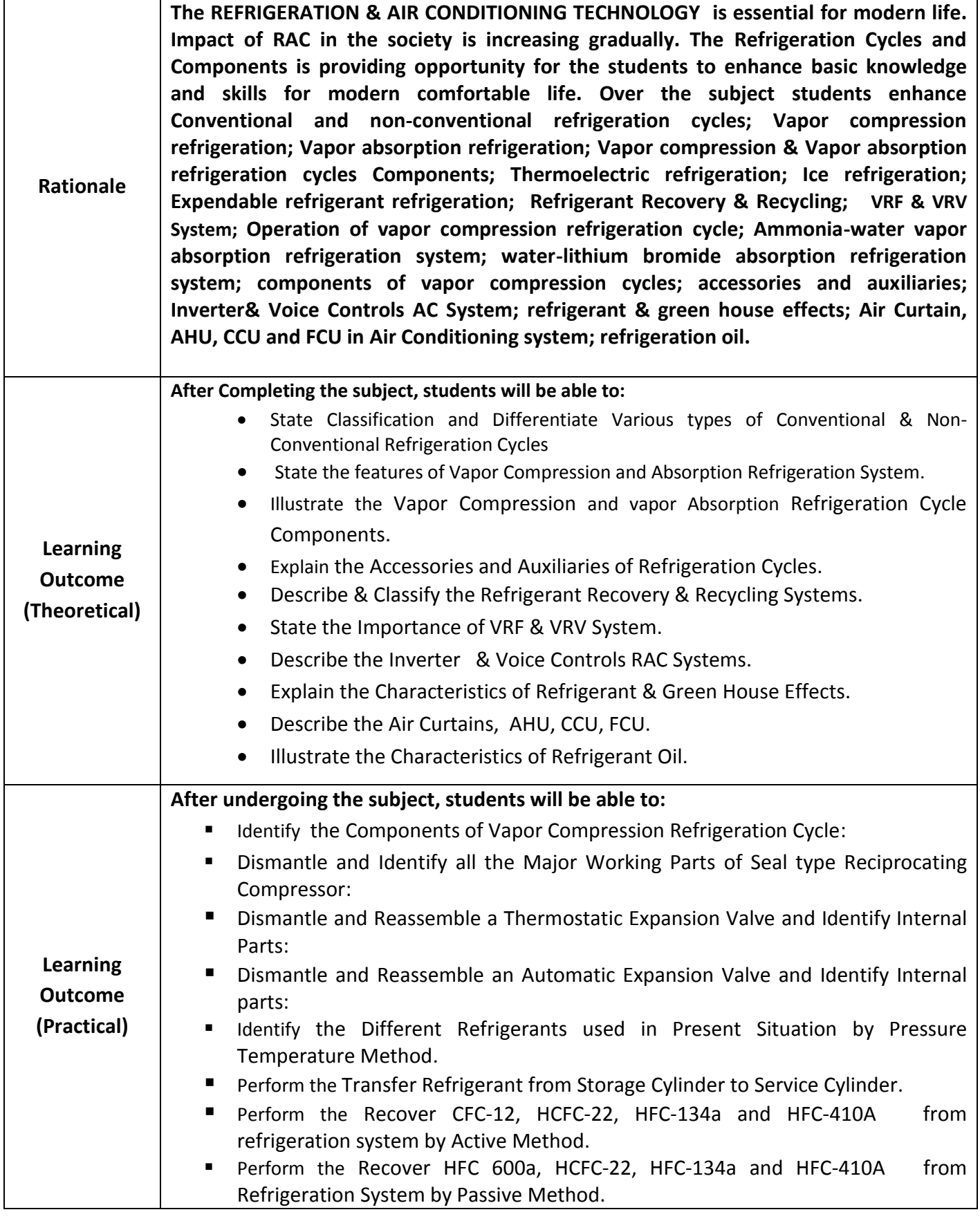

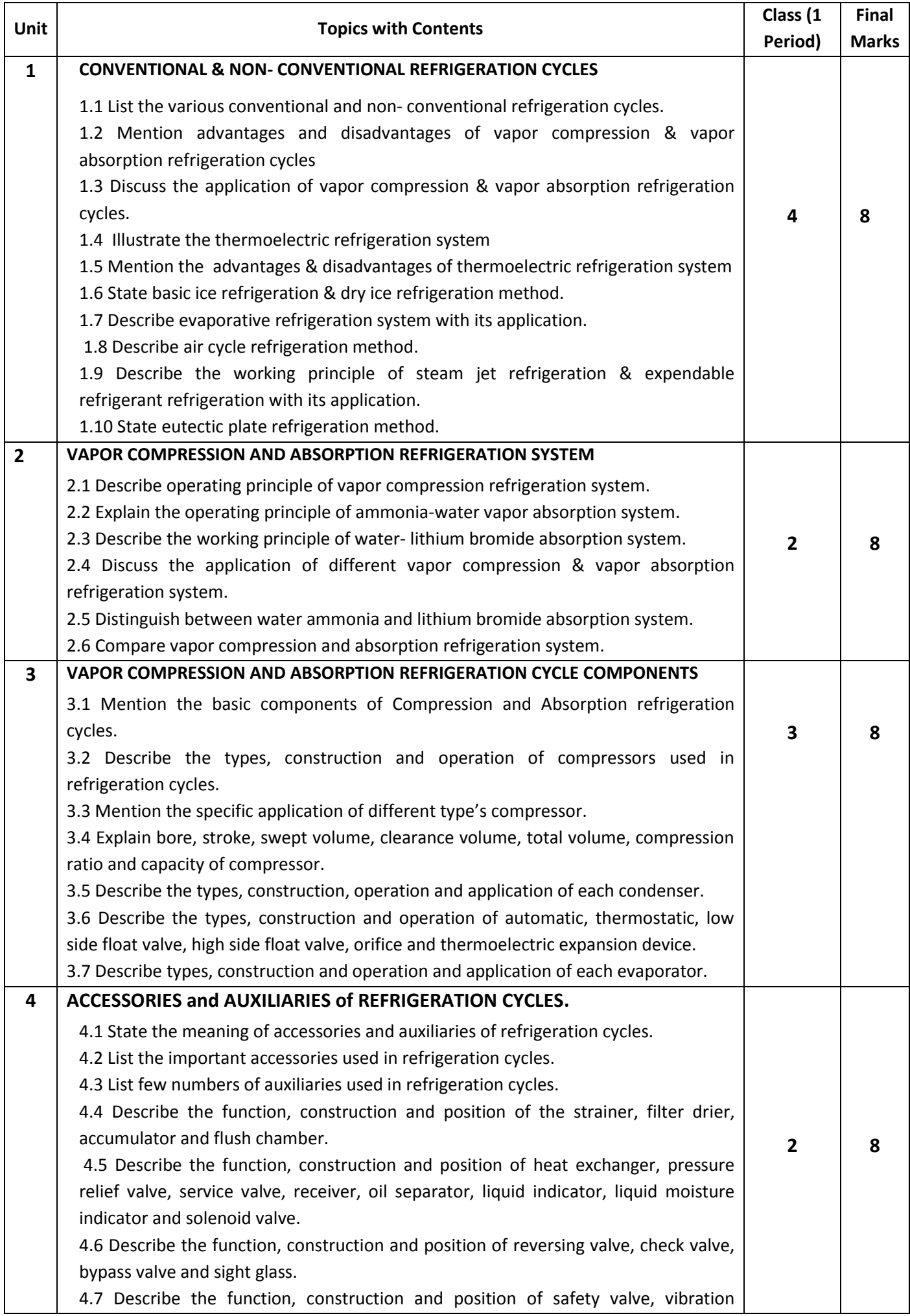

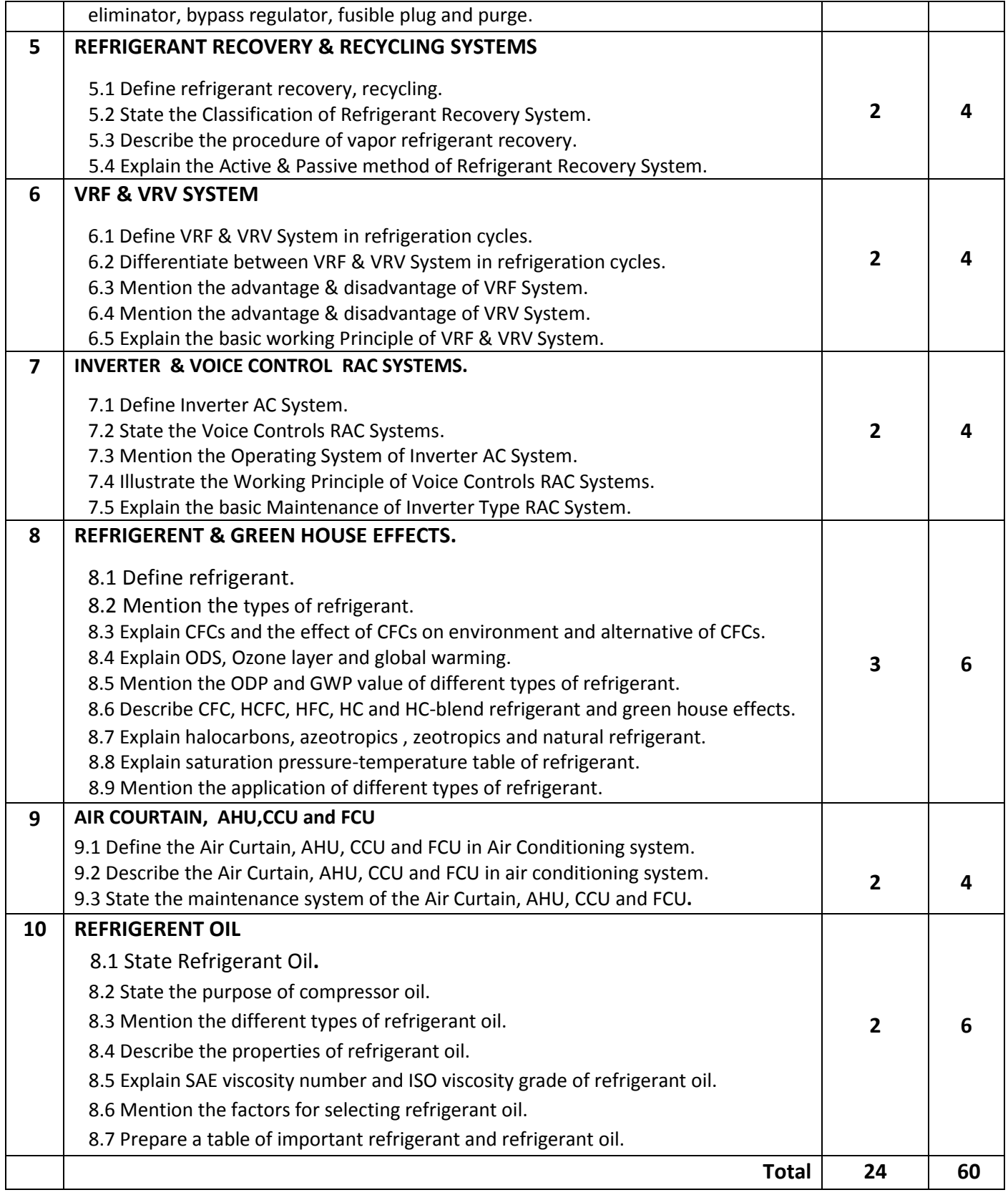

# **Detailed Syllabus (Practical)**

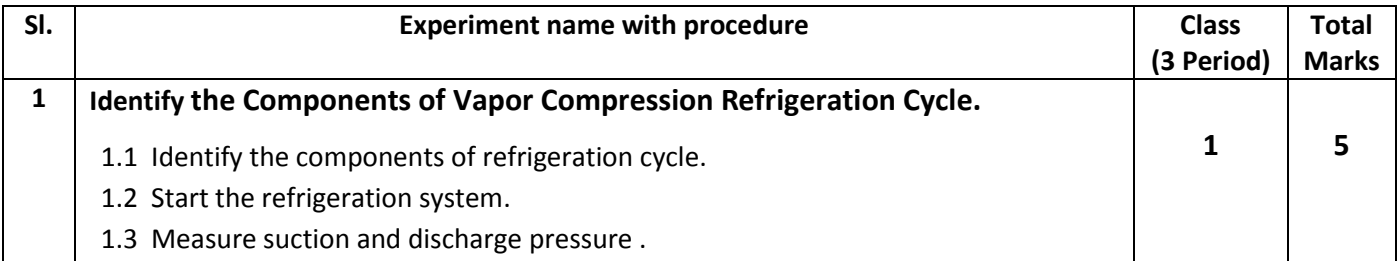

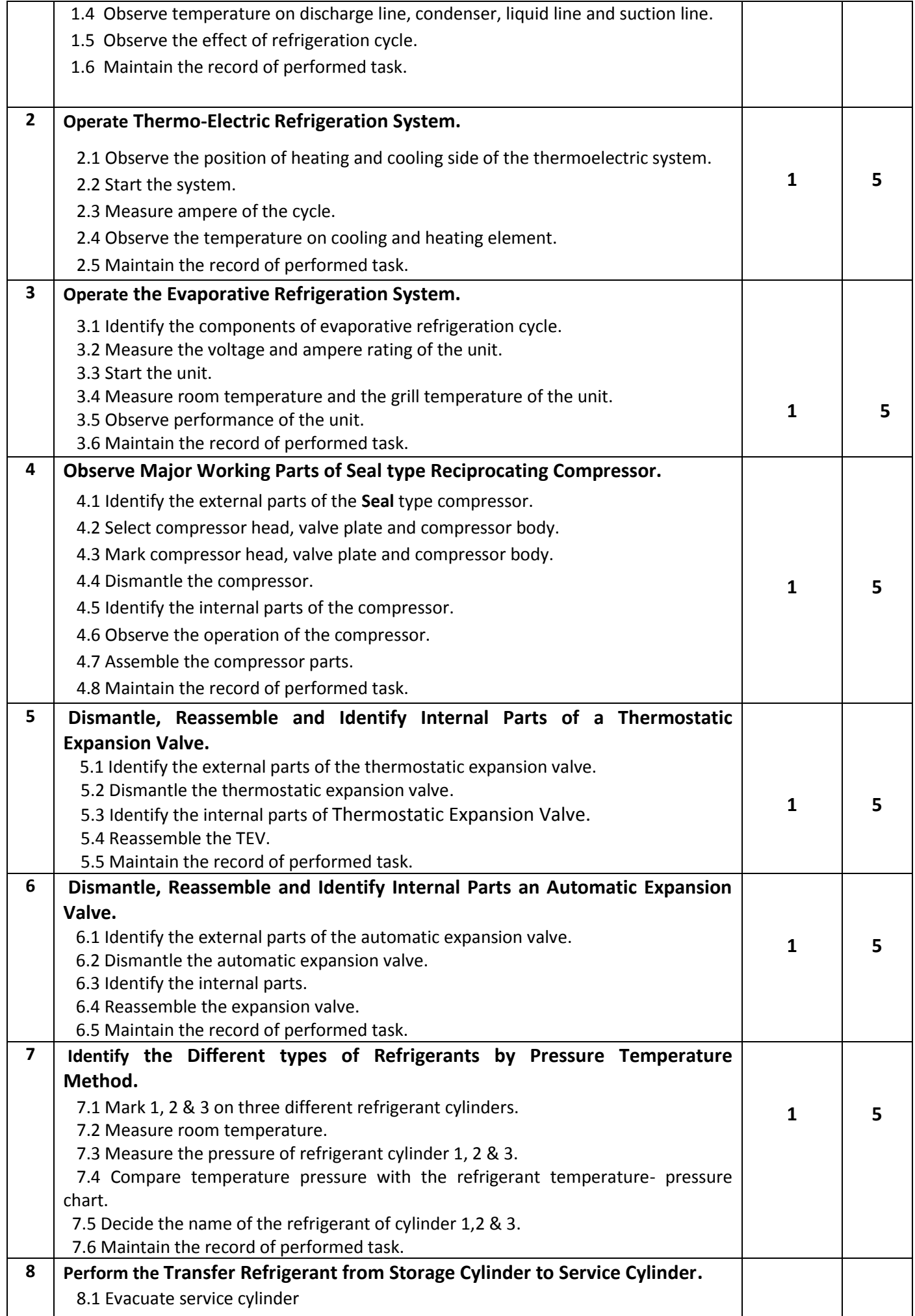

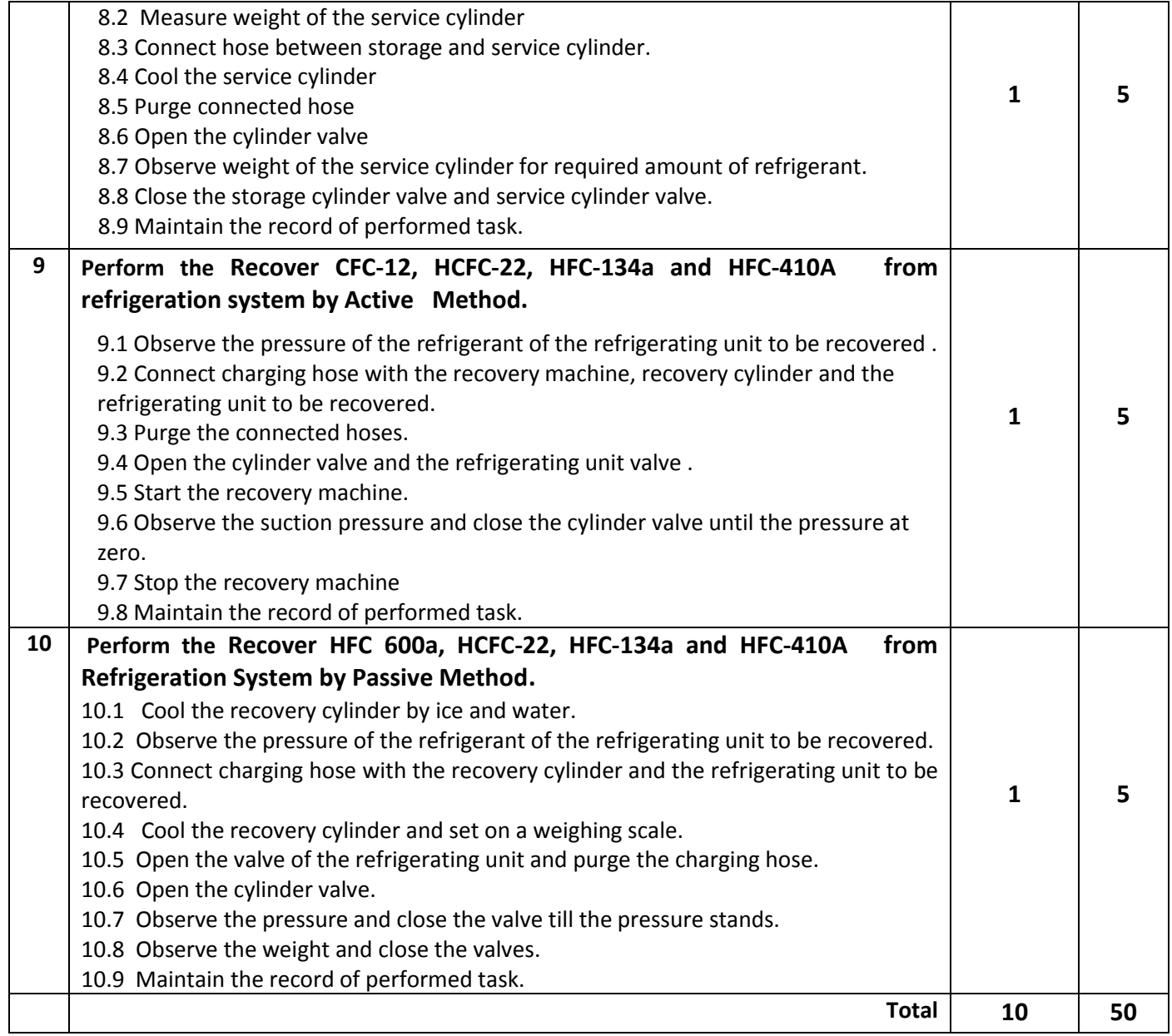

# **Necessary Resources (TOOLS, EQUIPMENT & MATERIALS OF RAC):**

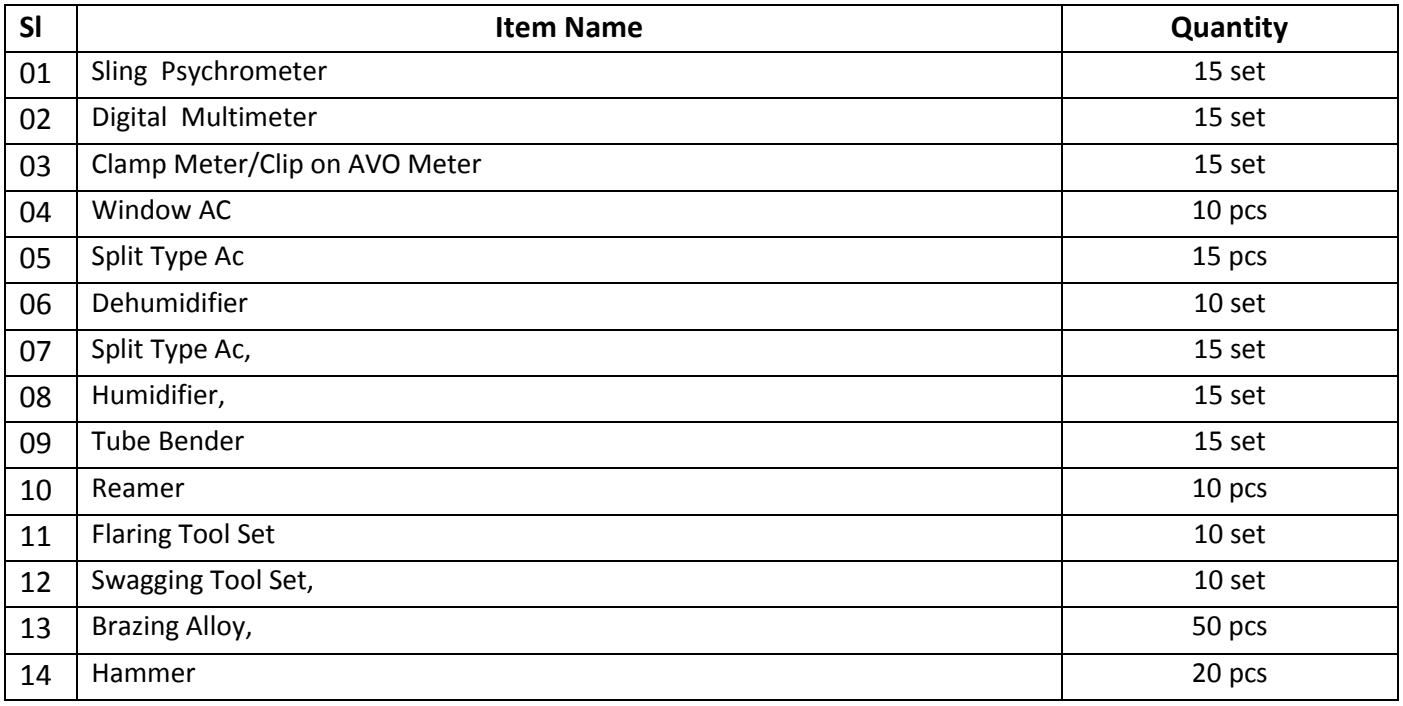

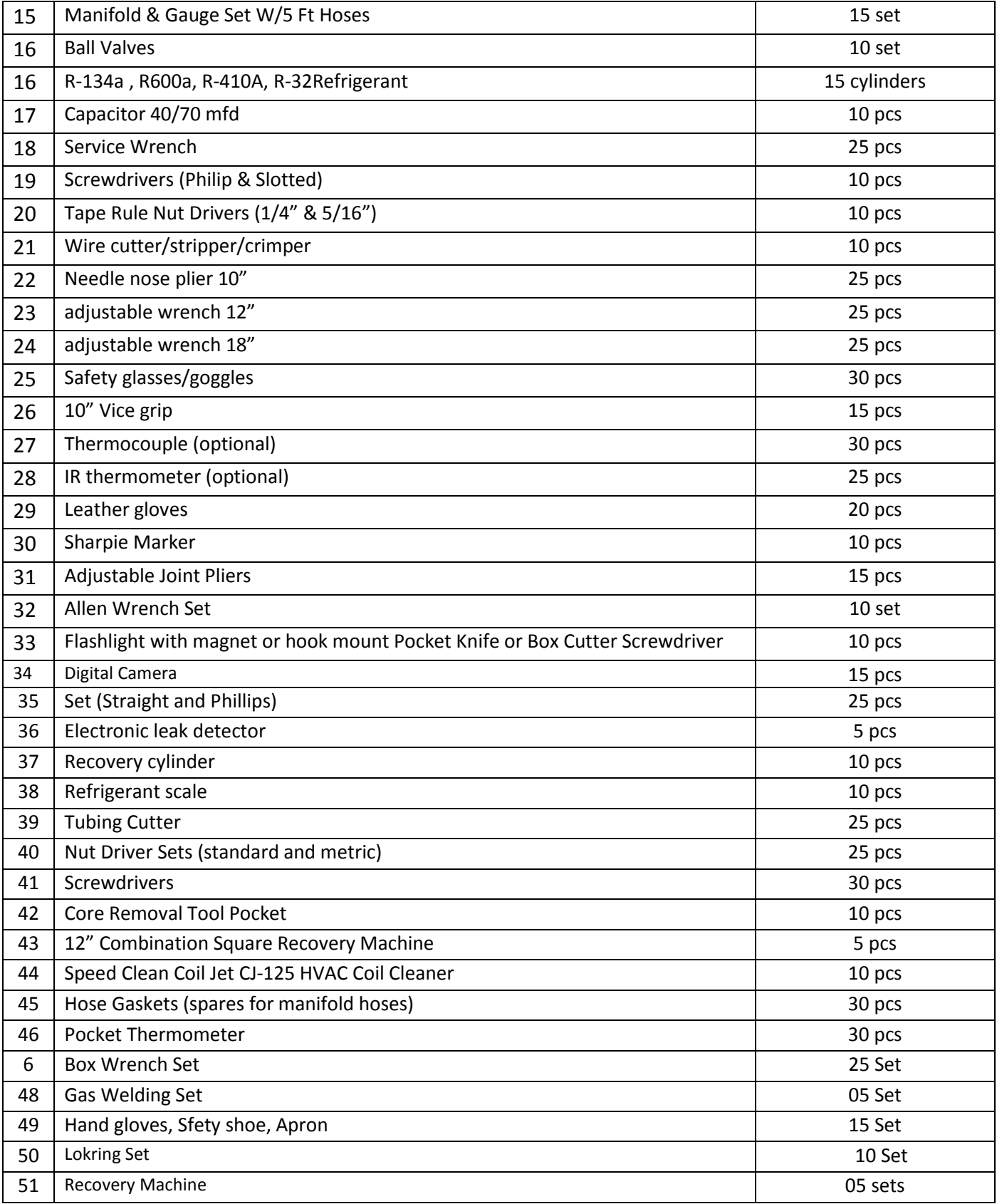

### **Recommended Books:**

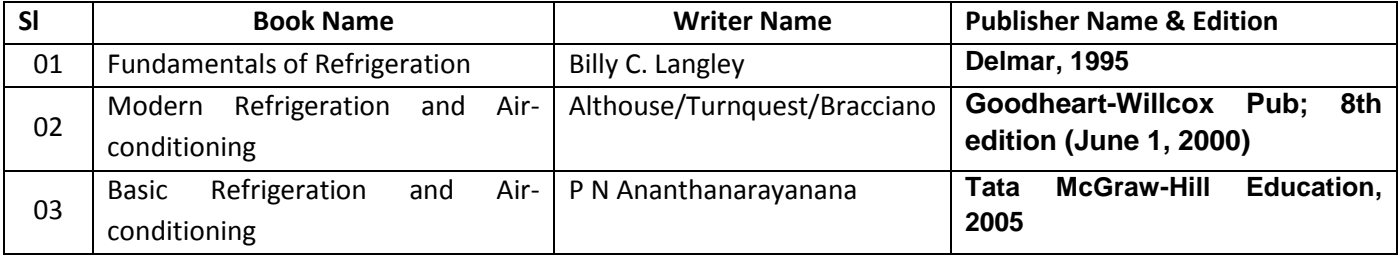

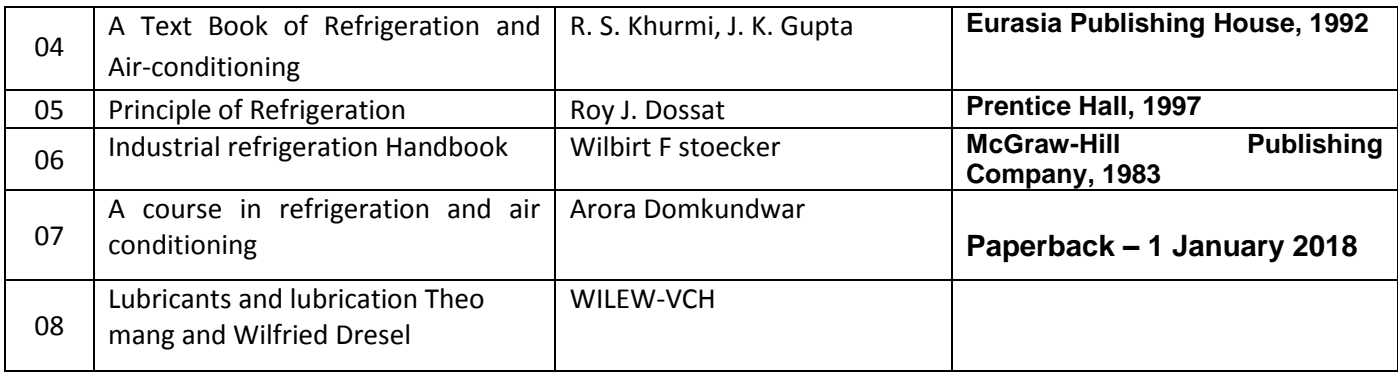

### **Website References:**

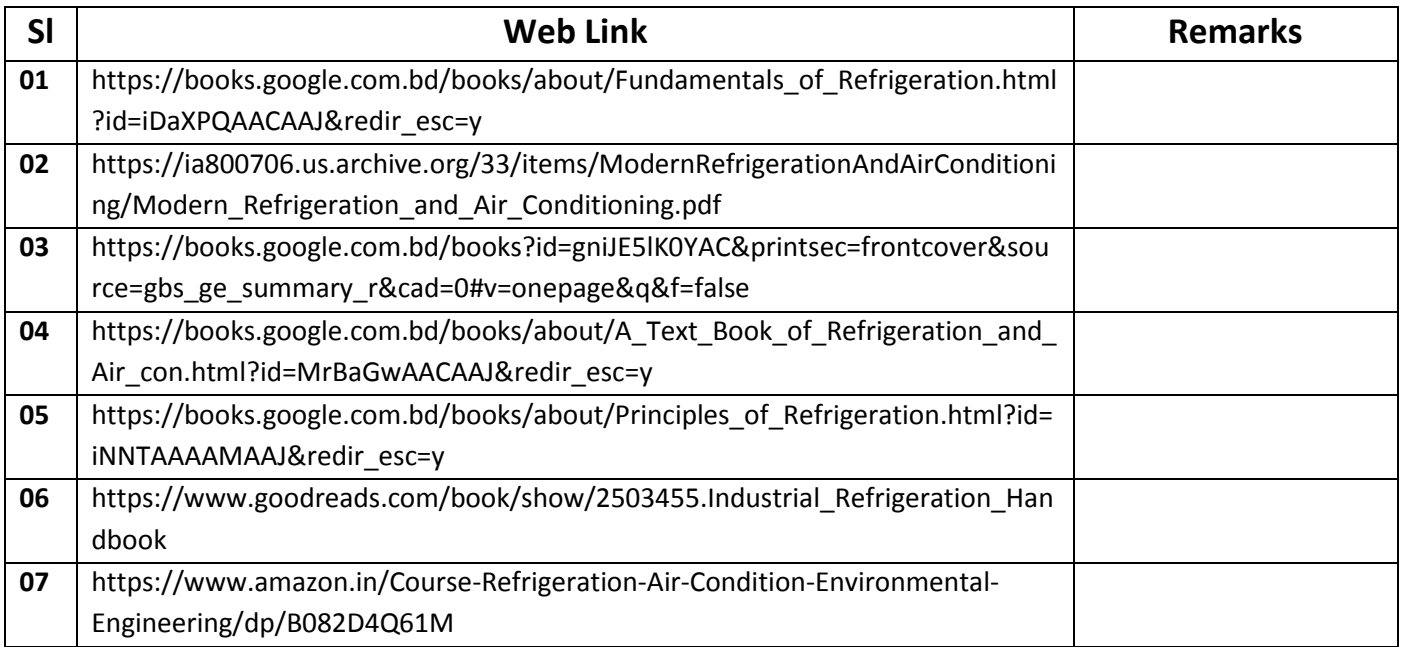

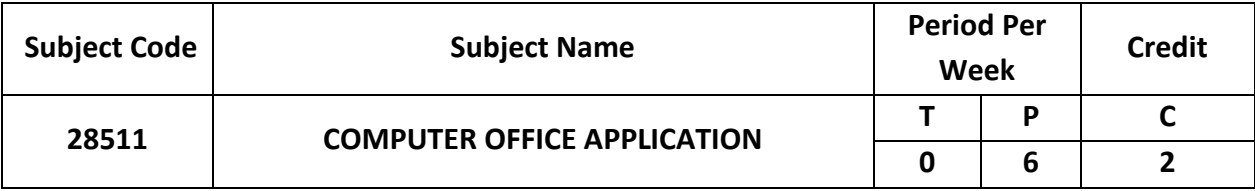

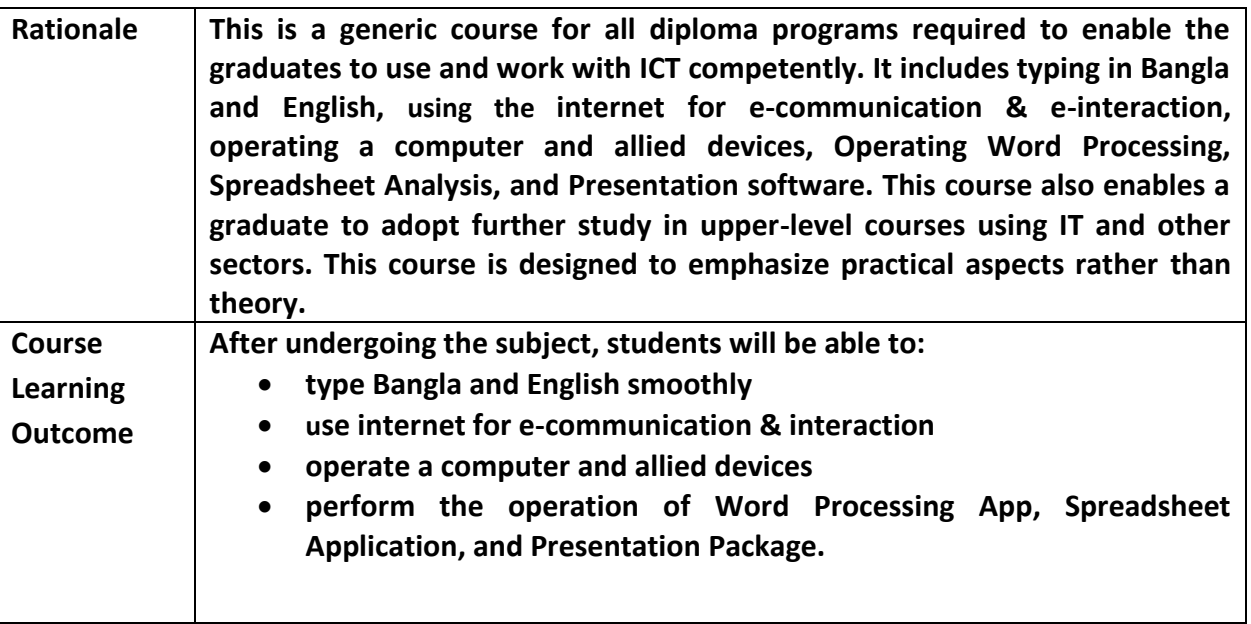

# **Detailed Syllabus (Practical)**

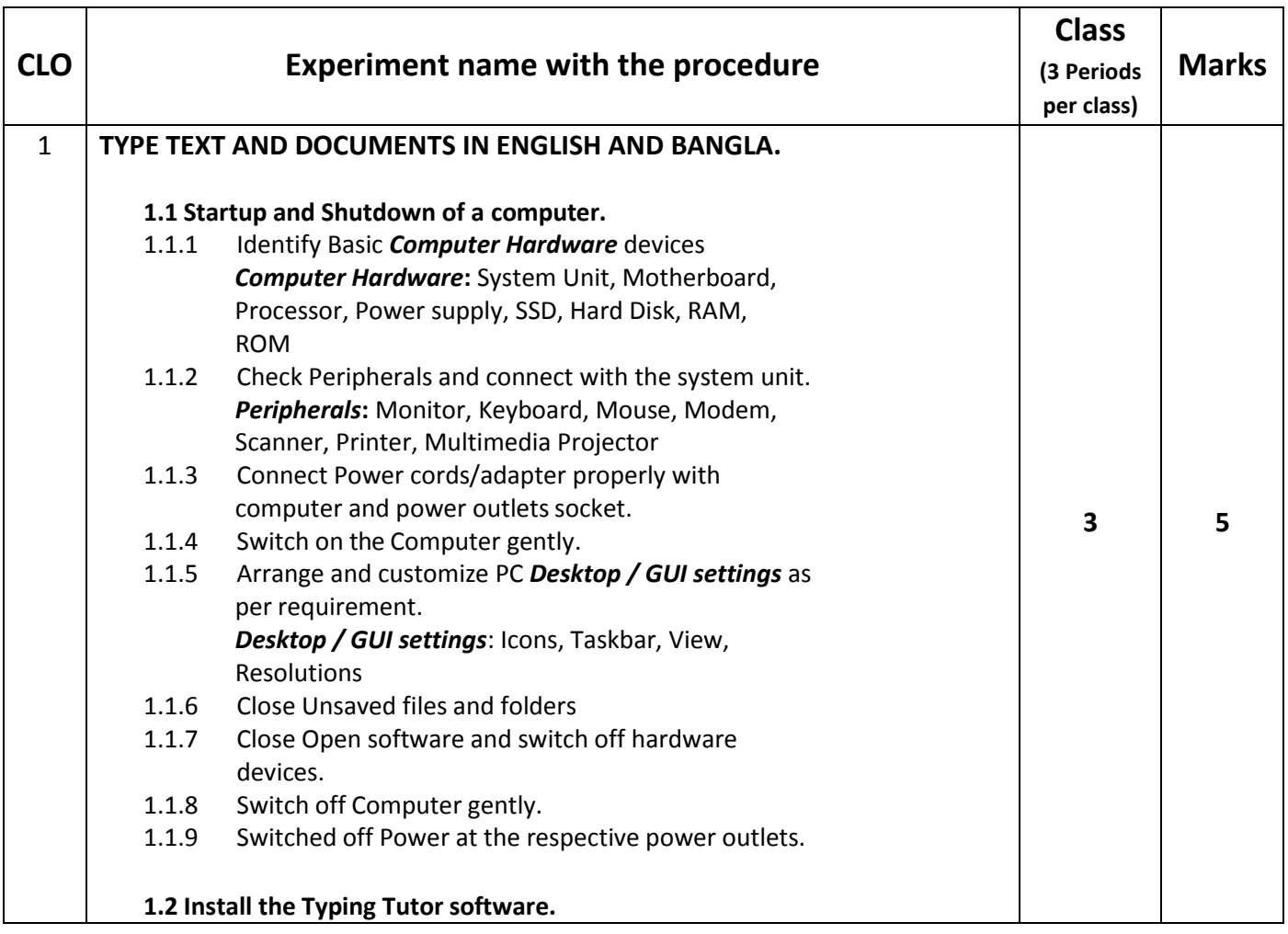

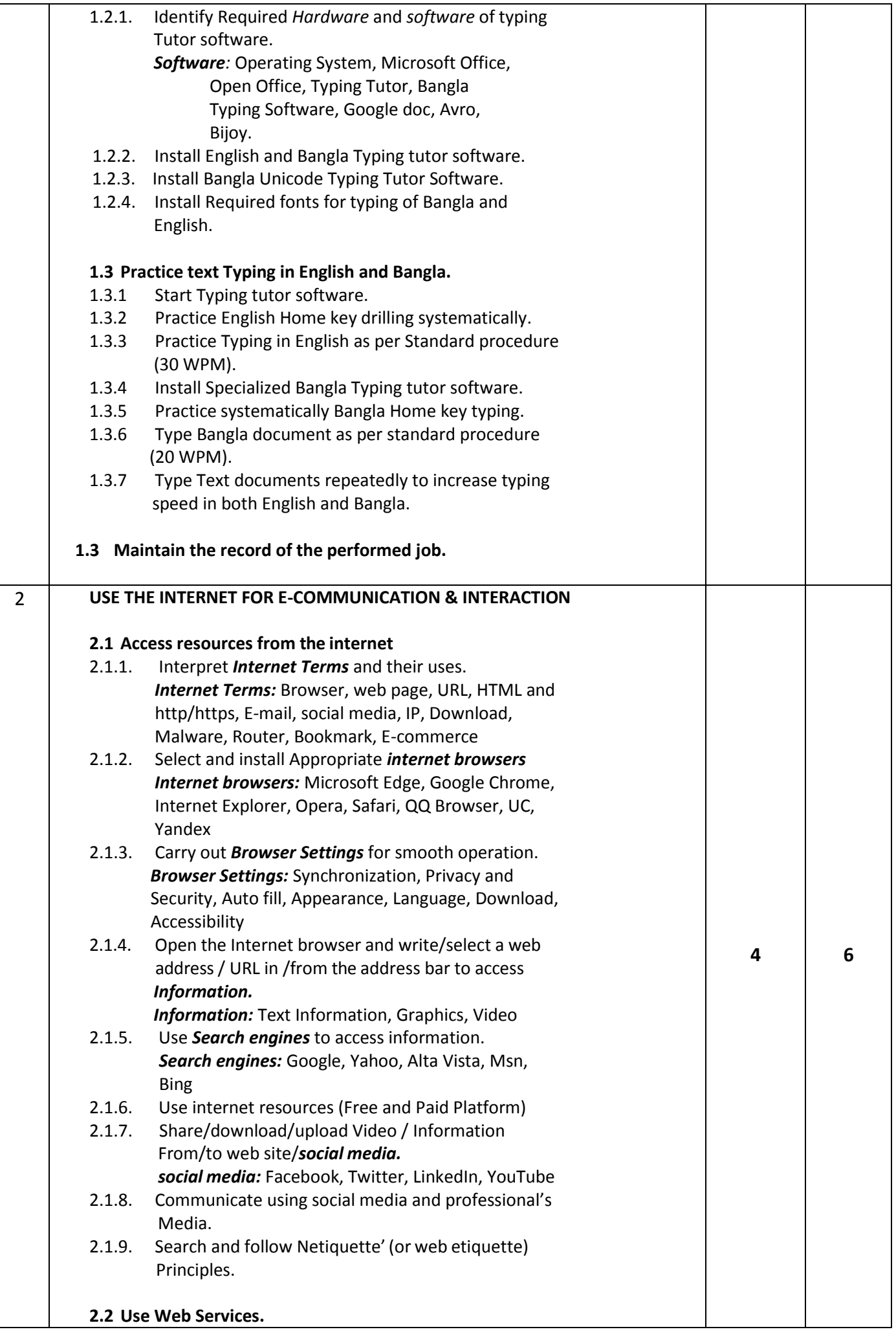

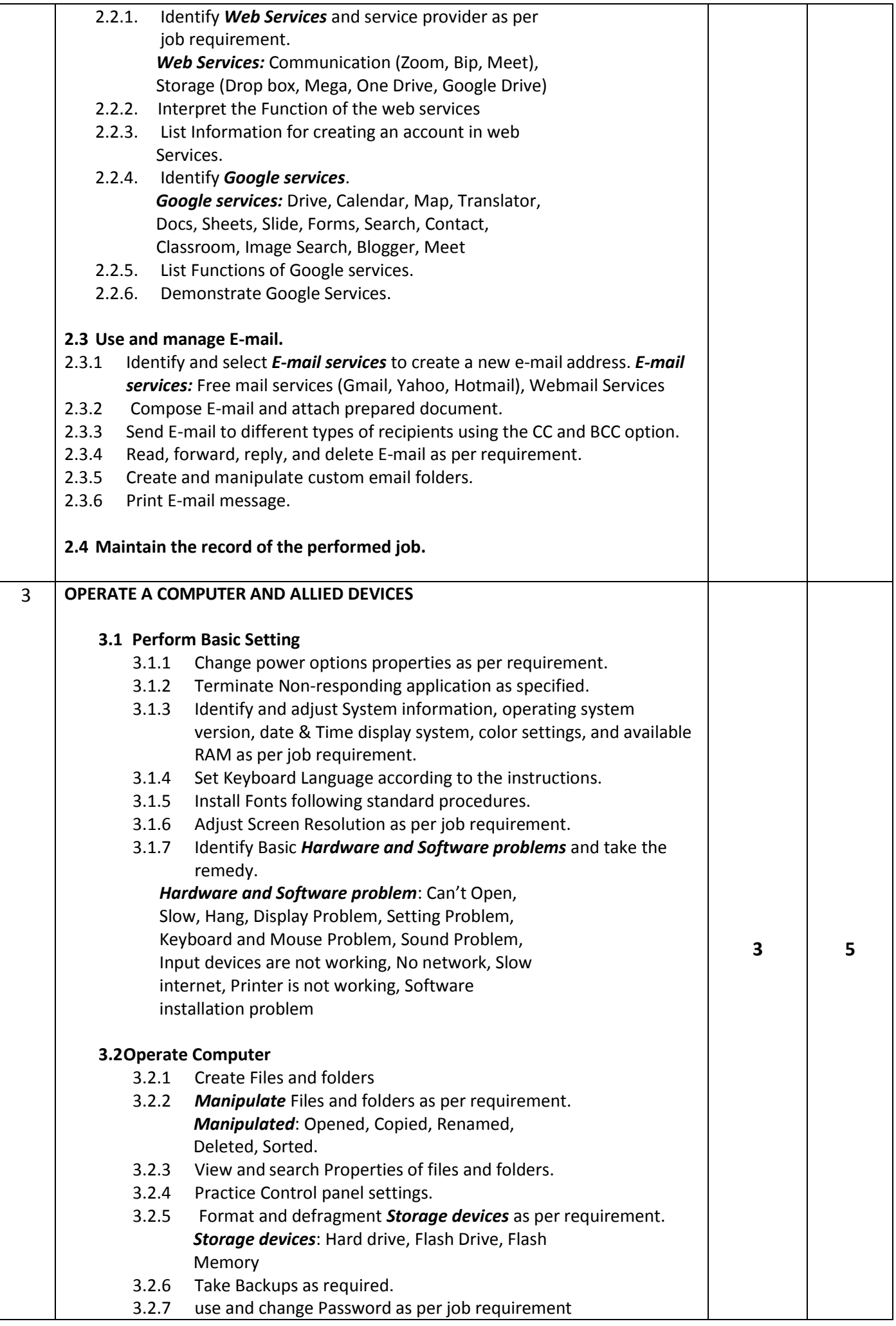

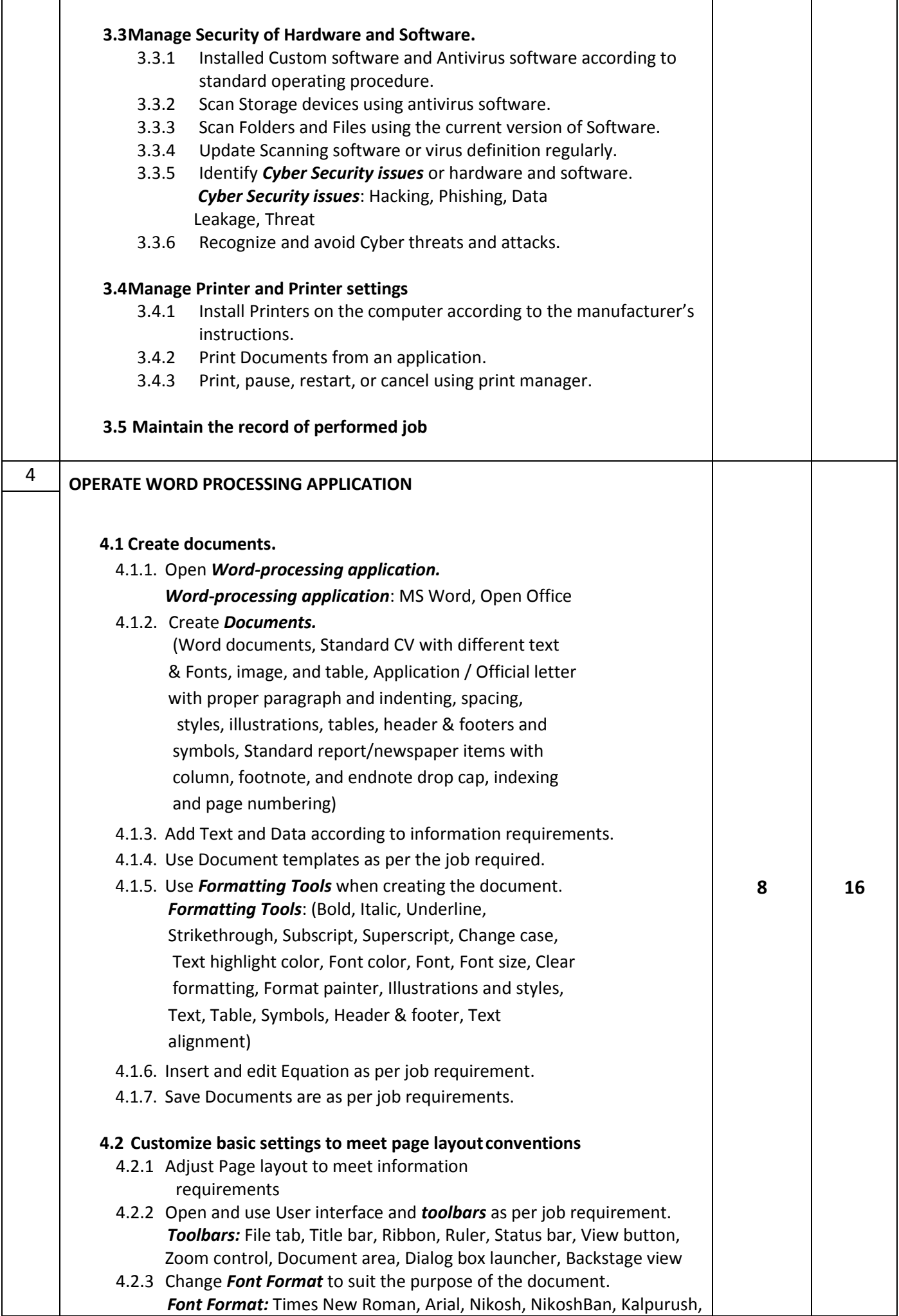

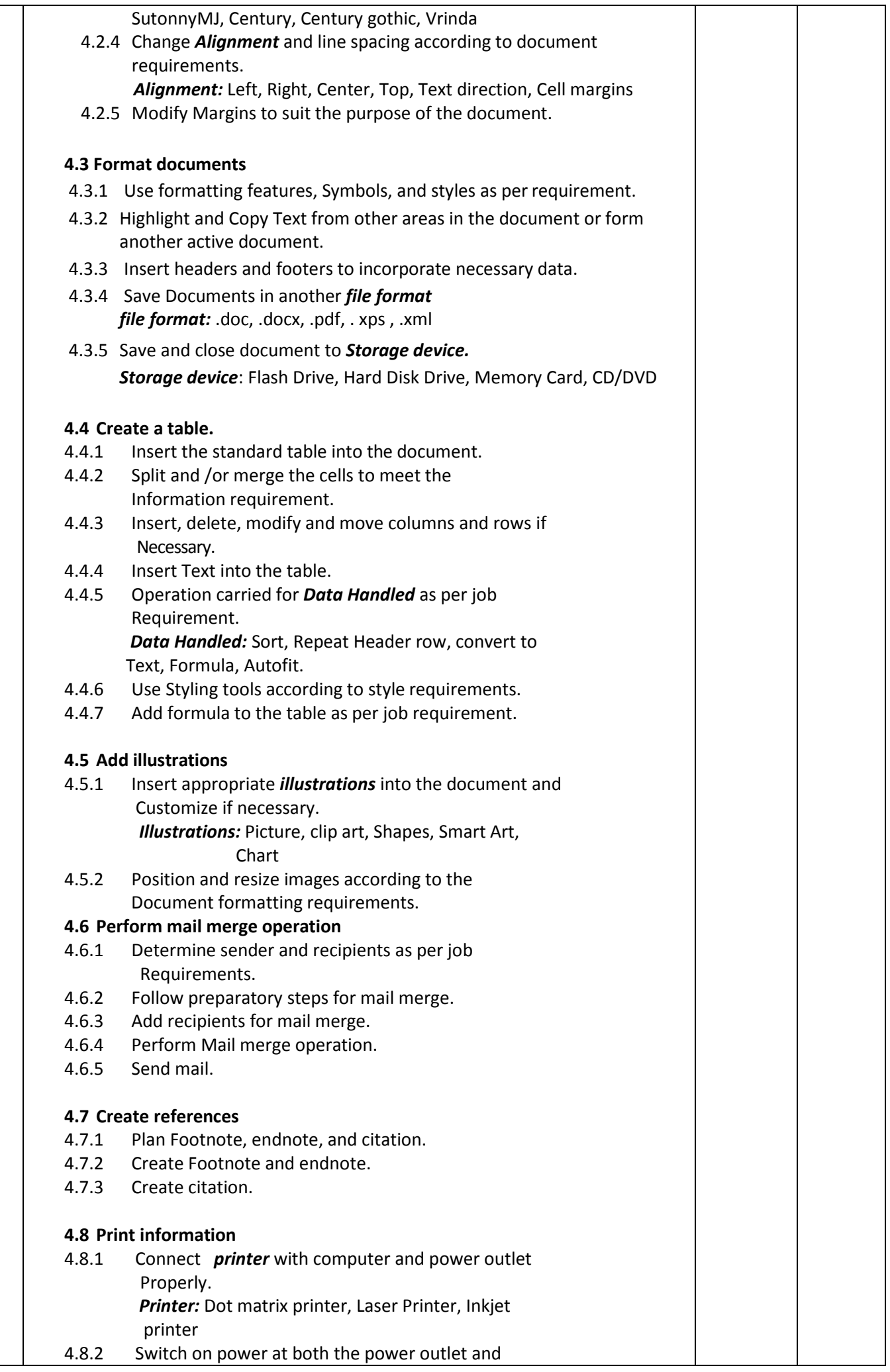

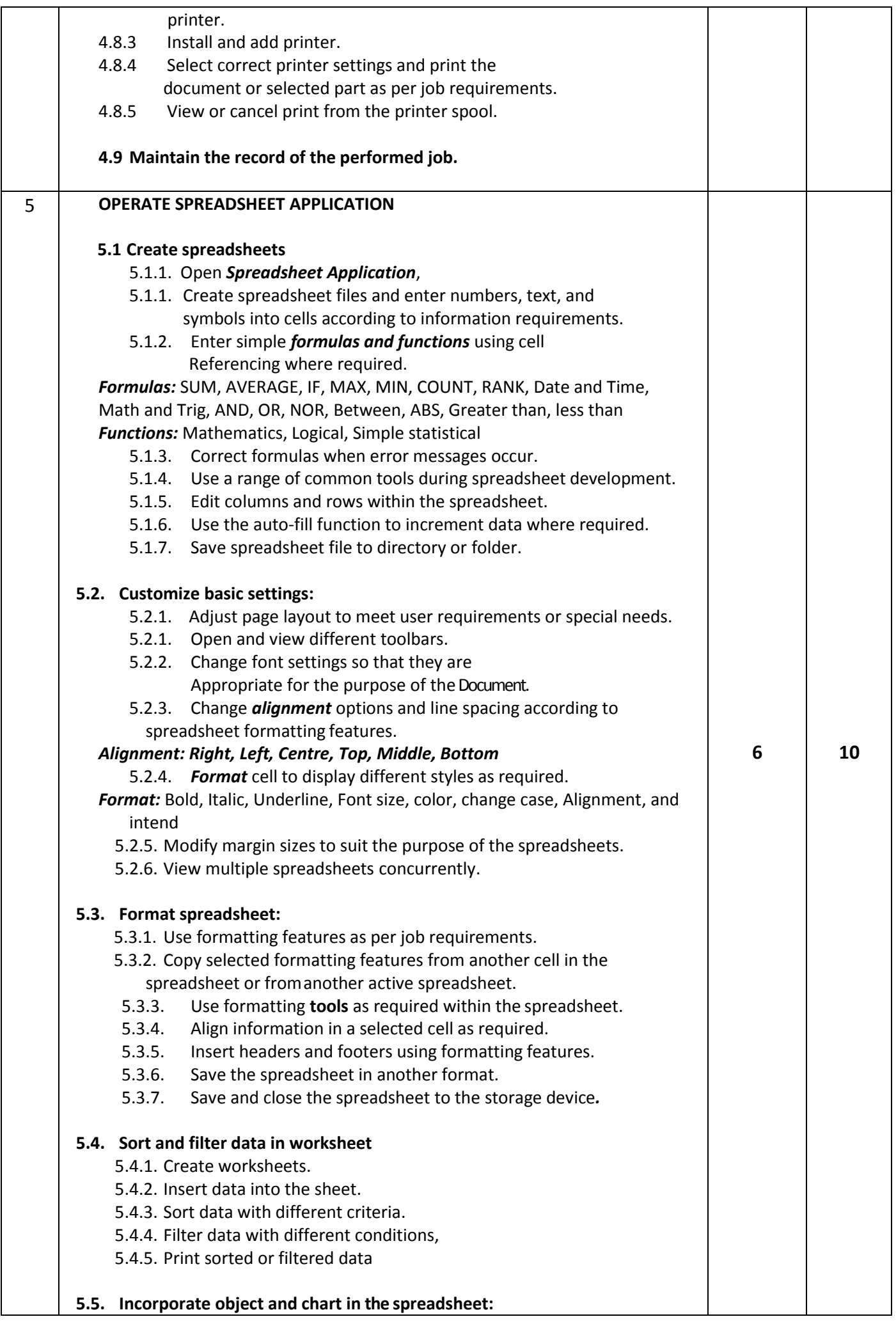

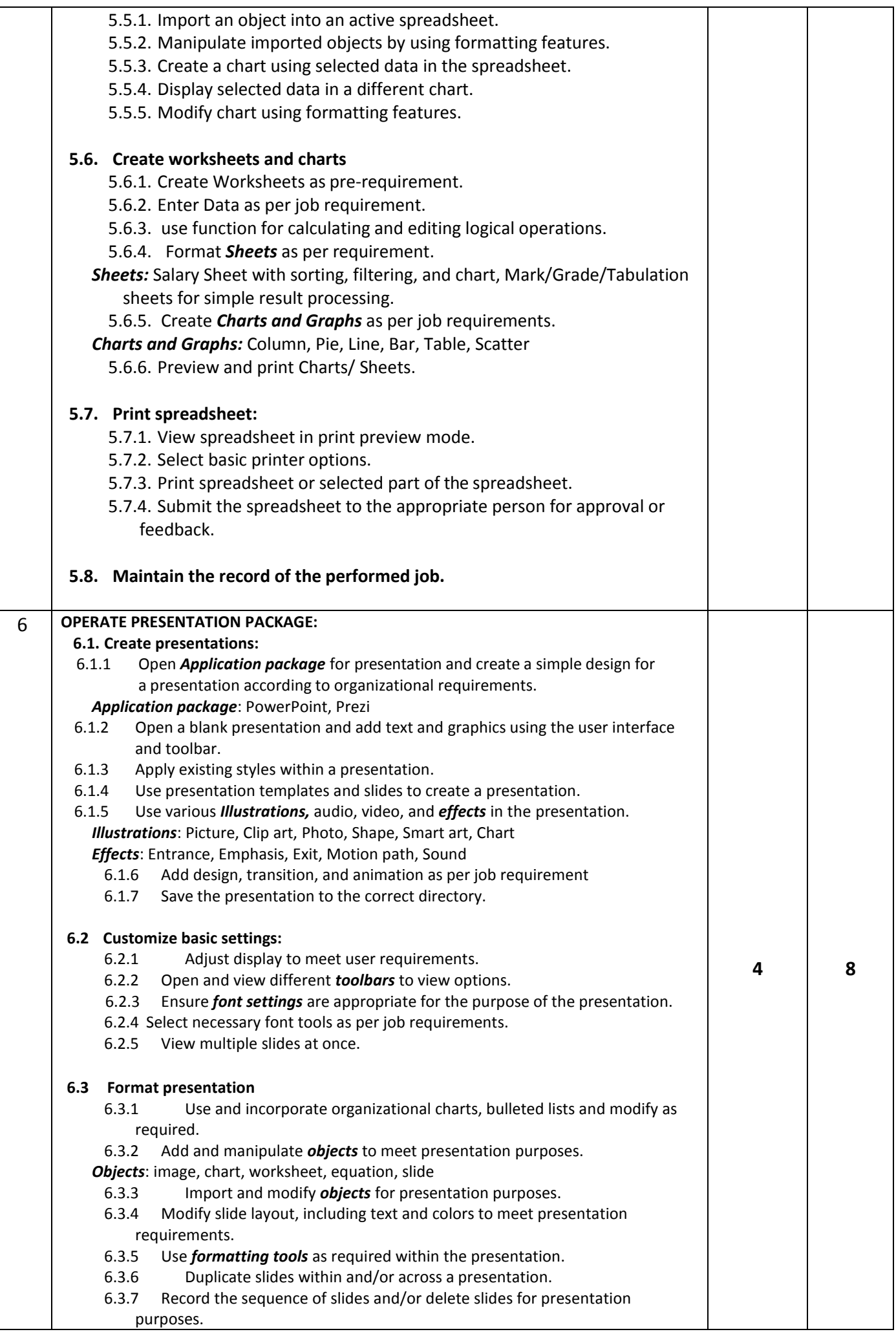

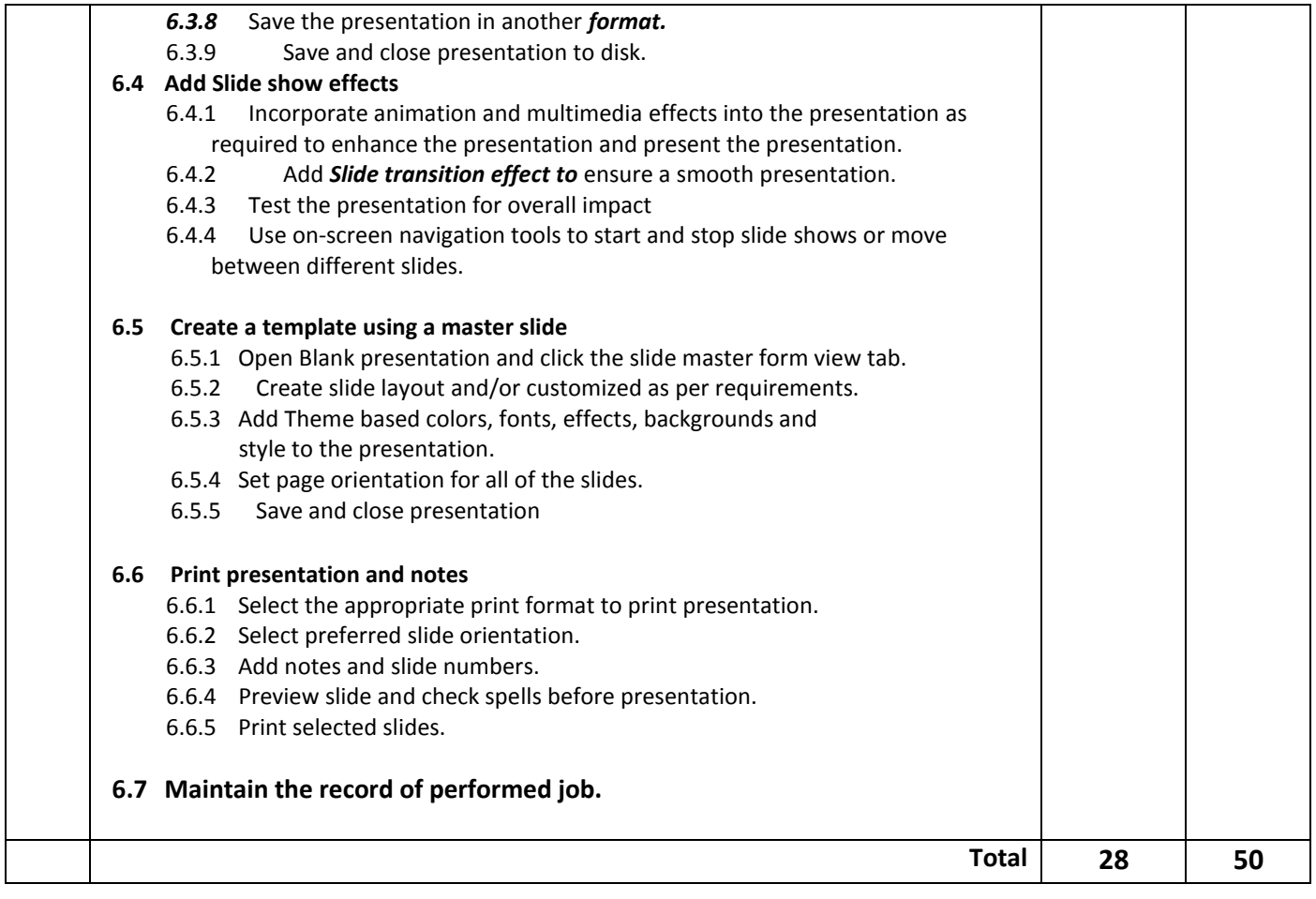

## **Necessary Resources (Tools, equipment's and Machinery):**

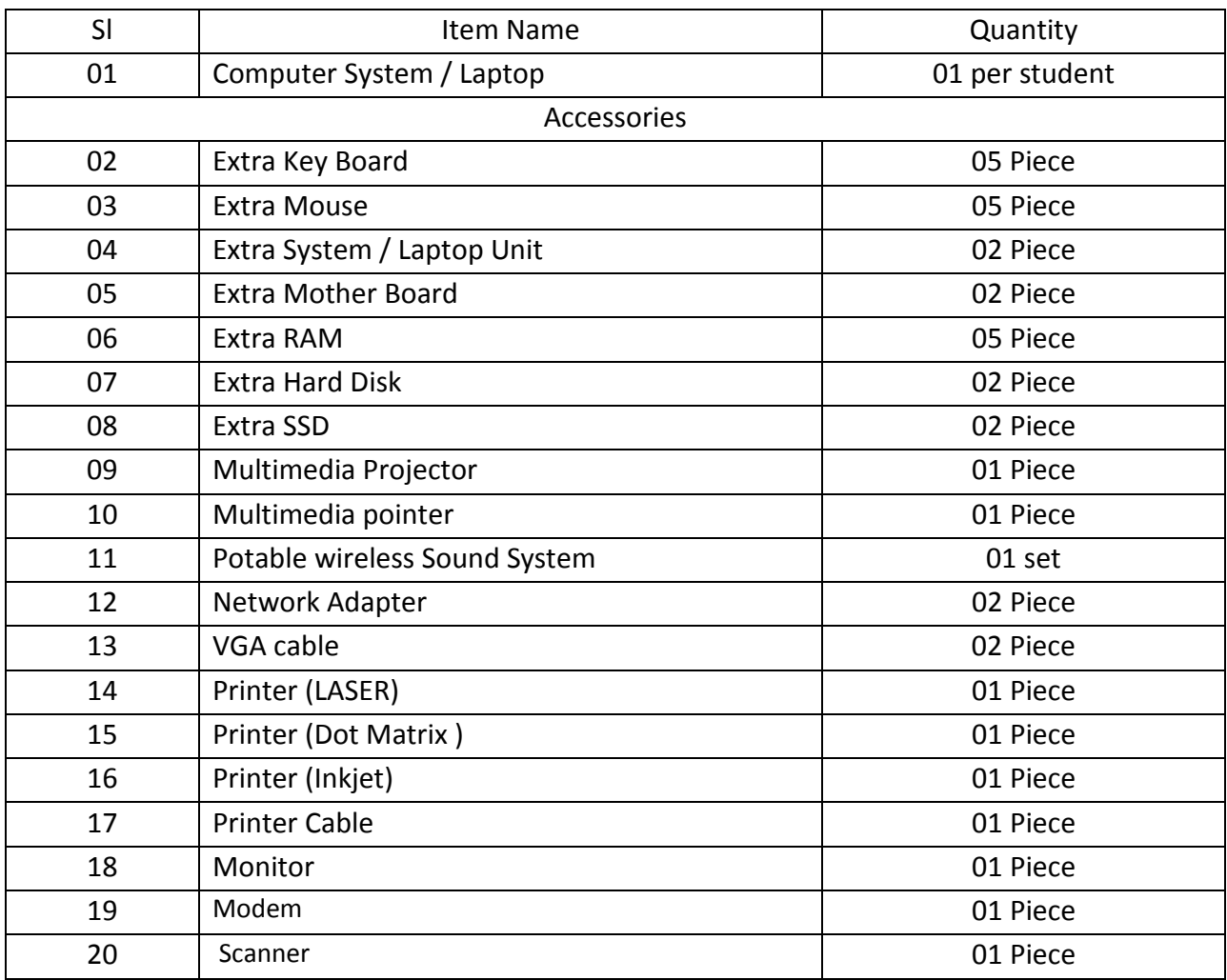

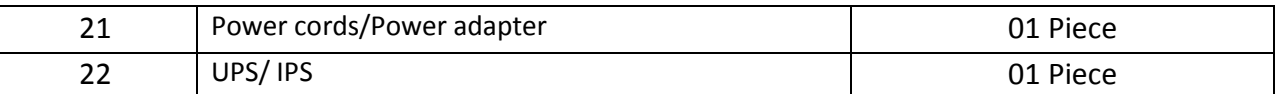

#### **Recommended Books:**

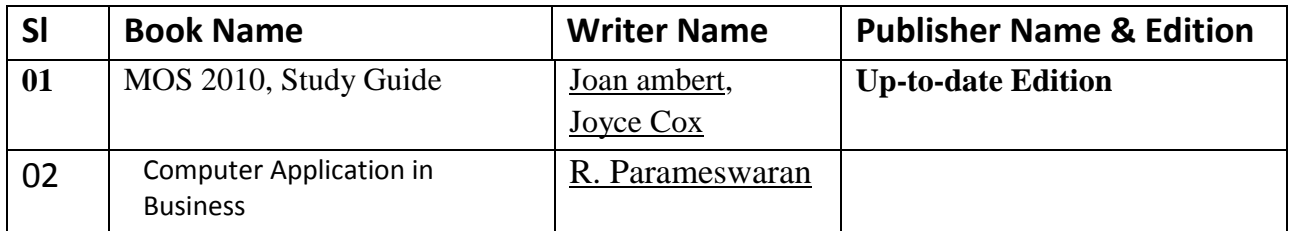

## **Website References:**

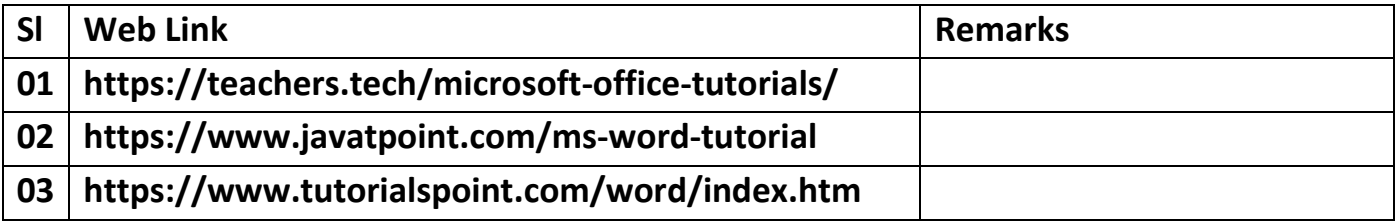